# Elektronikus átalakítók 2016

# Főbb témakörök:

- Bevezető előadás. Az irányítási célok megfogalmazása egy adott mintarendszeren.
- Folyamatos üzemű beavatkozó irányítása: vezérlés, stabilitás, statikus pontosság, beállási idő.
- Folyamatos üzemű beavatkozó irányítása: irányítási topológiák vizsgálata.
- Kapcsolóüzemű teljesítmény-átalakítók szabályozástechnikai modelljei. Kapcsolóüzemű teljesítmény-átalakítók irányítása állásos szabályozóval, folyamatos idejű szabályozóval és modulátorral.
- Kapcsolóüzemű teljesítmény-átalakítók irányítása diszkrét idejű szabályozóval és modulátorral. Alkalmazás a mintarendszeren.
- Egyfázisú H4 inverter vezérlési módszerei, ellenütemű és eltolásos vezérlés, vezérlési holtidő
- Egyfázisú hálózati inverterek irányítása: az irányítás céljai, szabályozástechnikai modell alkotása, kaszkád szabályozó, a feszültségszabályozó speciális problémái
- Egyfázisú hálózati inverterek irányítása: hálózati szinkronozás megvalósítása, áramszabályozási lehetőségek, rezonáns szabályozó
- Háromfázisú inverterek vezérlési módszerei, 3F modulációk
- Háromfázisú inverterek áramszabályozói, d-q rendszerbeli és rezonáns szabályozás
- Naperőművek irányítása, globális és lokális MPP, MPP keresési algoritmusok
- PLC programozási alapismeretek
- Modellvezérelt irányítás, kódgenerálás
- Az irányító rendszer ellenőrzése valósidejű (HIL) szimulátorral

# ZH ANYAGA

ZH UTÁNI ANYAG (ELŐVIZSGÁRA)

# ZH ANYAGA:

**1. Egy félhíd kapcsolásban a kapcsoló elemek (IGBT-k) kapcsolási késleltetése: tdon1=0,5µs, tdoff1=2µs, tdon2=0,5µs, tdoff2=1,5µs, a vezérlési holtidő (td) 1µs. A vezérlés beindítása után mi történik és kb. mennyi idő elteltével, ha a kapcsolási frekvencia fsw=10kHz? (3 pont)**

T1 bekapcsolási késleltetése összesen: t<sub>d</sub>+t<sub>don1</sub>=1+0,5=1,5µs T2 kikapcsolási késleltetése t<sub>doff2</sub>=1,5µs -> Határeset, de még nincs probléma.

T2 bekapcsolási késleltetése:  $t_d + t_{don2} = 1 + 0.5 = 1.5 \mu s$ 

T1 kikapcsolási késleltetése: t<sub>doff1</sub>=2µs -> **Hídági zárlat lesz 0,5µs-ig!** 

**A T2 már bekapcsolt, de a T1 még nem kapcsolt ki!**

A zárlati áram nagyságától függően, tipikusan 5-10µs-ig képesek az IGBT-k elviselni a hídági zárlatot, így nagyságrendileg 10 db ilyen 0,5µs zárlatot visel el rövid idő alatt.

A 100µs-os kapcsolási periódus alatt nem képes lehűlni, így kb. 10 periódus, vagyis **kb. 1ms múlva tartós zárlat alakul ki, a félvezető elhalálozik.**

**2. Félhíd kapcsolásban a hídág közepe és a negatív sín közé kötött soros R=1Ω, L=10mH, Ub=100V terhelés áramát diszkrét idejű (digitális) szabályozóval és impulzusszélesség modulációval (digit PI+PWM) irányítjuk. Az áramérzékelőnk viselkedése KI=100 [1/A] átviteli tényezővel modellezhető. Az áram-alapjel Xref=500, a kapcsolási frekvencia fsw=10kHz.**

**a) Rajzolja fel a digitális PWM generátor elvi vázlatot fűrész vivőjelre (a számláló felfele számlál)! (3 pont)**

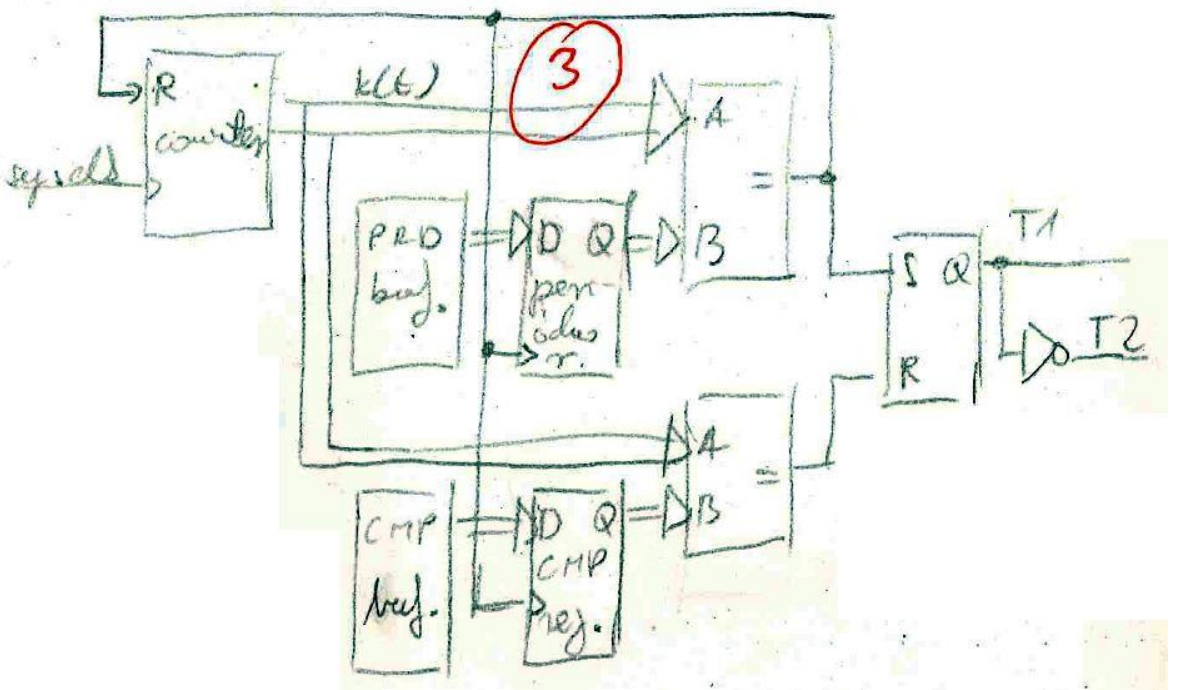

Felfelé számlálunk, a periódus elején T1 van bekapcsolva.

Ha elérjük a CMP küszöböt, az SR tároló R bemenete aktív lesz, T1-et kikapcsoljuk.

Ha elérjük a PRD küszöböt, nullázzuk a számlálót, valamint az SR tároló S bemenete aktív lesz, T1-et bekapcsoljuk, kezdjük elölről a periódust.

PRD határozza meg a kapcsolási frekvenciát, CMP/PRD a kitöltési tényezőt.

- **b) Adja meg a periódusregiszter és becsülje meg a komparáló regiszter értékét fsys=100MHz rendszer órajelet és fűrész vivőjelet feltételezve! A bemeneti feszültség Ube=150V. (1 pont)** A kapcsolási periódus végére a periódusregiszter értéke:  $PRD = \frac{f_{sys}}{f}$  $\frac{f_{sys}}{f_{sw}} = \frac{100 \text{ MHz}}{10 \text{ kHz}}$  $\frac{100 \text{ MHz}}{10 \text{ kHz}} = 10000$ A kimeneti áram:  $I_{kiAV} \approx \frac{X_{ref}}{K_{tr}}$  $\frac{r_{ref}}{K_I} = \frac{500}{100}$  $\frac{300}{100} = 5 A$ A kimeneti feszültség:  $U_{kiAV} = U_b + I_{kiAV} \cdot R = 105V$ PWM kitöltési tényező:  $d = \frac{U_{kiAV}}{U}$  $\frac{V_{kiAV}}{U_{be}} = \frac{105}{150}$  $\frac{103}{150} = 0.7$ A komparáló regiszter értéke:  $\text{CMP} = d \cdot \text{PRD} \approx 7000$
- **c) Adja meg a felnyitott szabályozási kör közelítő átviteli függvényét feltételezve, hogy a fűrész vivőjel csúcsánál veszünk mintát és a következő csúcsánál frissítjük a komparáló regiszter értékét! (1 pont)**

$$
W_0 = A_p \cdot \left(1 + \frac{1}{sT_I}\right) \cdot \frac{U_{be}}{PRD} \cdot e^{-sT_H} \cdot \frac{1}{R + sL} \cdot K_I \quad , \quad ahol\ T_H \approx 2 \cdot T_{sw}
$$

**d) Méretezze a szabályozót úgy, hogy a belső feszültség megváltozását minél gyorsabban kompenzálja és a fázistartalék π/3 legyen! (1 pont)**

Használható összefüggések:  $\omega_{\mathcal{C}}\cdot T_H=\frac{2}{3}$  $\frac{2}{3}$  $\left(\frac{\pi}{2}\right)$  $\left(\frac{\pi}{2}-\varphi_t\right)$   $\pi-\varphi_t=\frac{\pi}{2}$  $\frac{\pi}{2}+ \omega_C \cdot \overline{T}_H + \arctan \Bigl(\frac{1}{\omega_C} \Bigr)$  $\frac{1}{\omega_{C}T_{I}}$ 

(1) 
$$
\omega_C = \frac{1}{T_H} \cdot \frac{2}{3} \cdot \left(\frac{\pi}{2} - \varphi_t\right) = \frac{2}{200\mu s \cdot 3} \cdot \frac{\pi}{6} = 1745 \left[\frac{1}{s}\right]
$$

(2) 
$$
\pi - \frac{\pi}{3} = \frac{\pi}{2} + 1745 \cdot 200 \cdot 10^{-6} + \arctan\left(\frac{1}{1745 \cdot T_1}\right) \rightarrow \frac{1}{1745 \cdot T_1} \approx \tan\left(\frac{\pi}{12}\right) \rightarrow T_1 = 2, 1ms
$$

(3) 
$$
A_p \approx \frac{PRD}{U_{be}} \cdot \frac{\omega_c \cdot L}{K_I} = \frac{10000}{150} \cdot \frac{1745 \cdot 10 \cdot 10^{-3}}{100} = 11.6
$$

#### **e) Mekkora lesz a kialakuló áram középértéke? (1 pont)**

$$
X_{FB} = I_{min} \cdot K_I \rightarrow I_{min} = 5A \quad (\text{a4522})
$$
\n
$$
\Delta I \cong t_{bert1} \cdot \frac{U_{be} - I_{min} \cdot R - U_b}{L} = 0.7 \cdot 100\mu \cdot \frac{45}{10m} = 0.3A
$$
\n
$$
I_{kiAV} = I_{min} + \frac{\Delta I}{2} = 5,15A
$$

- **3. Arányos szabályozóval irányítjuk egy soros R=1Ω, L=10mH, Ub=0V terhelés áramát. A teljesítmény erősítő feszültség erősítése A=0.5, dinamikus viselkedése τA=30µs időállandójú egytárolós aluláteresztő taggal modellezhető. Az áram érzékelőnk viselkedése KI=2 [V/A] átviteli tényezővel és τKI=3µs időállandójú egytárolós aluláteresztő taggal modellezhető.**
	- **a) Rajzolja fel a szabályozási kör vázlatát! (2 pont)**

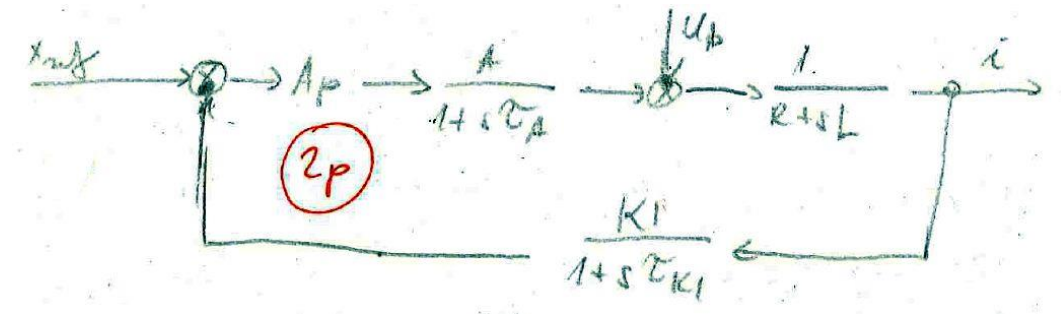

- **b) Adja meg a felnyitott szabályozási kör átviteli függvényét! (1 pont)**  $W_0 = A_p$ .  $\overline{A}$  $\frac{1}{1 + sT_A}$ 1  $\frac{-}{R + sL}$  $K_I$  $1 + sT_{KI}$
- **c) Struktúrálisan stabilis-e a szabályozási kör? Miért? (1 pont)** Struktúrálisan stabilis egy szabályozási kör, ha nevező legfeljebb másodfokú. Esetünkben harmadfokú, ω-tól függően  $\frac{3\pi}{2}$  >  $\pi$  is lehet a kör késleltése -> **Nem stabil**
- **d) Rajzolja meg a felnyitott szabályozási kör közelítő amplitúdó és fázis-diagrammját! (1 pont)**

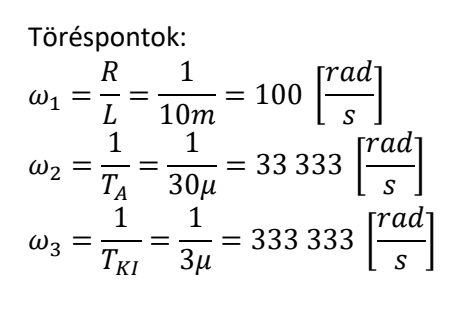

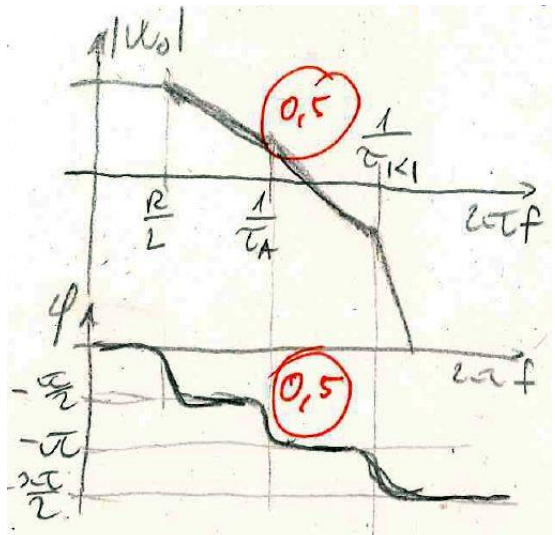

**e) Válassza meg úgy az arányos erősítést, hogy a fázistartalék közelítőleg π/4 legyen! (1 pont)**

$$
\varphi_t = \pi + \varphi = \frac{\pi}{4} \qquad \rightarrow \qquad \varphi = -\frac{3\pi}{4} \qquad \text{(ez } \omega_C = \frac{1}{T_A} \text{ vágási körfrekvencia választásakor teljesül)}
$$
\n
$$
|W_0(\omega_C)| = 1 \approx A_p \cdot \frac{A}{\sqrt{2}} \cdot \frac{1}{\sqrt{R^2 + (\omega_C \cdot L)^2}} \cdot \frac{K_I}{1}
$$
\n
$$
A_p = \frac{\sqrt{2}}{0.5} \cdot \sqrt{1 + \left(\frac{10m}{30\mu}\right)^2} \cdot \frac{1}{2} \approx 471
$$

# **f) Mekkora áramhibát okoz az Ub belső feszültség 10V-os változása? (1 pont)**  Állandósult állapotot nézünk (s-ek kiesnek).

Nincs integrátor, ami kiszedi a hibát, de nagy A<sup>p</sup> erősítéssel kicsire csökkenthető.

$$
I_{hiba} = zavar \cdot \frac{előrecsatolás}{1 + hurok} = U_b \cdot \frac{\frac{1}{R}}{1 + \frac{Ap'A'K_I}{R}} = 10 \cdot \frac{1}{1 + 471 \cdot 0.5 \cdot 2} = 0,021 A
$$

**4. H4 kapcsolásban eltolásos vezérlést alkalmazunk.** 

A terhelés soros  $R = 1\Omega$ ,  $L = 10mH$ ,  $U_b = 100 \cdot sin(2\pi \cdot 50 \cdot t)$  V, a bemeneti feszültség 200V. A PWM generátorból kijövő kitöltési tényező  $d = 0, 5 + 0, 3 \cdot sin(2\pi \cdot 50 \cdot t)$ , az IGBT-k kapcsolási **késleltetése egységesen tdon=0,5µs, tdoff=2µs, a vezérlési holtidő 2µs, a kapcsolási frekvencia fsw=10kHz. A félvezetők vezető állapotú feszültségesése az áram nagyságától függetlenül 2V-nak tekinthető.**

**a) Rajzolja fel a főköri és irányító köri kapcsolási rajzot! (2 pont)**

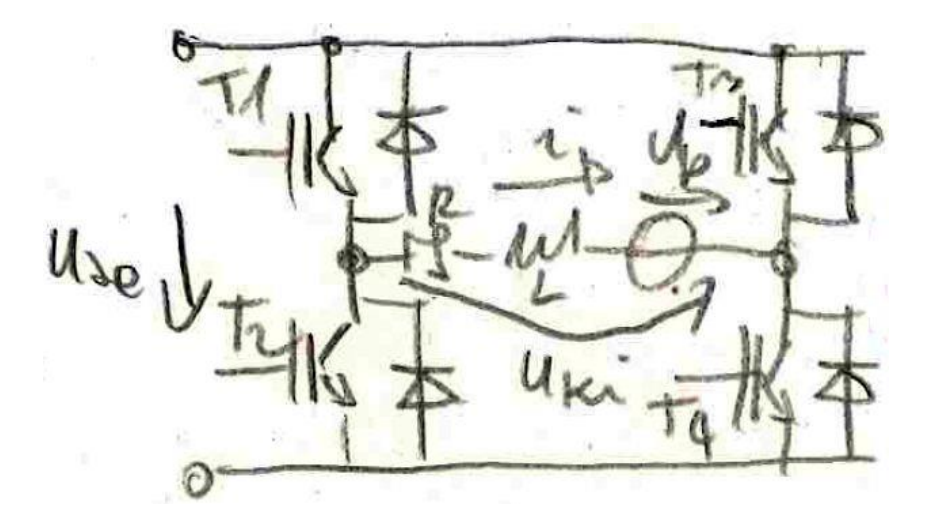

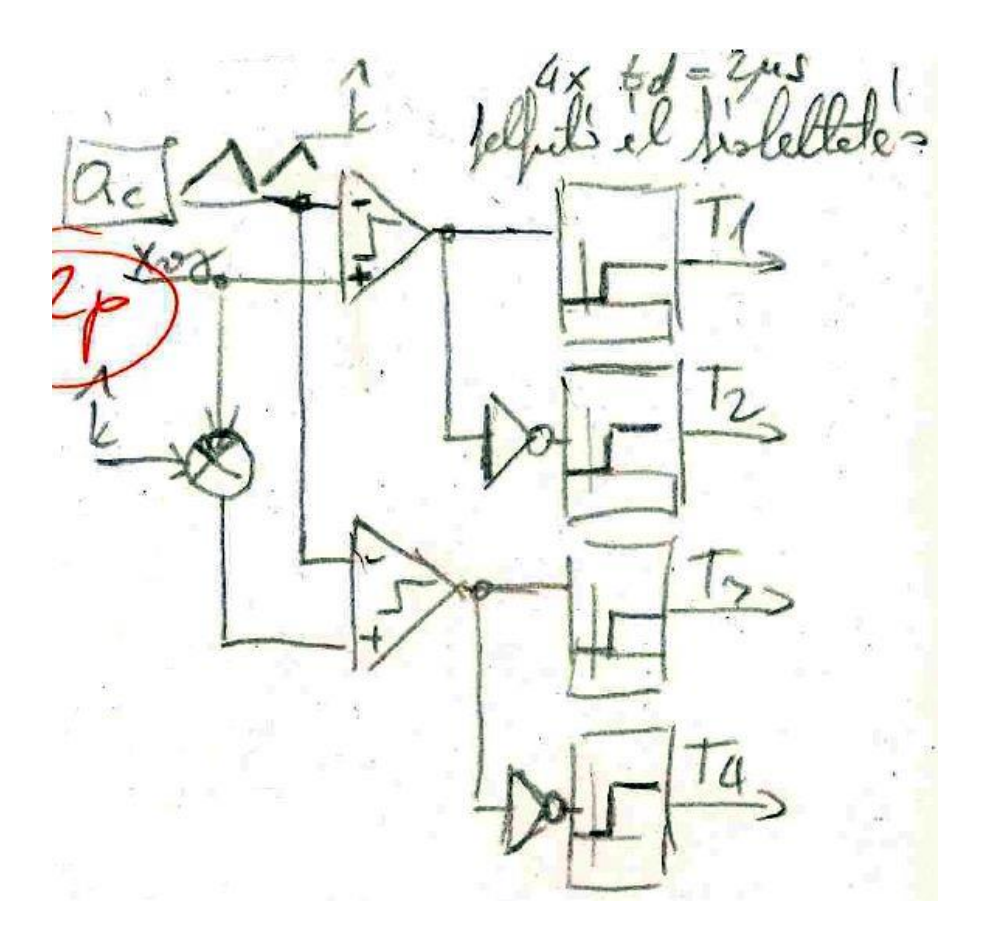

## **b) Becsülje meg a kialakuló áram 50Hz-es, 100Hz-es és 150Hz-es összetevőjét! (3 pont)**

$$
U_{ki} \approx U_{be} \cdot (2d - 1) = 200 \cdot [2 \cdot (0.5 + 0.3 \cdot \sin(2\pi \cdot 50 \cdot t)) - 1] = 120 \cdot \sin(2\pi \cdot 50 \cdot t) V
$$

$$
\hat{I}_{50Hz} = \frac{U_{ki}(50Hz) - U_b}{|Z|} = \frac{120 - 100}{\sqrt{1 + (2\pi \cdot 50 \cdot 10m)^2}} = 6 A \qquad \text{(alapharmonikus)}
$$

 $\hat{I}_{100HZ} = \mathbf{0}$  (a szimmetria miatt)

Félvezetők feszültség esése + késleltetések hatása: ( $t_{deff} = t_h + t_{don} - t_{doff}$ )

$$
\Delta U = 2 \cdot U_{FW} + 2 \cdot U_{be} \cdot \frac{t_{deff}}{T_{sw}} = 4 + 2 \cdot 200 \cdot \frac{2\mu - 2\mu + 0.5\mu}{100\mu} = 6V
$$
  

$$
\hat{I}_{150Hz} = \frac{\frac{4}{\pi} \cdot \frac{1}{n} \cdot \Delta U}{|Z|} = \frac{\frac{4}{\pi} \cdot \frac{1}{3} \cdot 6}{\sqrt{1 + (2\pi \cdot 50 \cdot 10m)^2}} = 0.3 A \qquad (n=3, \text{harmadik harmonikus})
$$

#### **c) Becsülje meg a kialakuló áram középértékét! (1 pont)**

 $\hat{I}_{kiAV} = \mathbf{0}$  (a szimmetria miatt, d<sub>AV</sub>=0.5)

**d) Becsülje meg a kialakuló áram maximális kapcsolási frekvenciás hullámosságát! (1 pont)**

Eltolásos vezérlés esetén:  $\Delta I_{max} =$  $U_{be} \cdot T_{sw}$  $\frac{e^{-s}sw}{8 \cdot L} =$ 200 ⋅ 100µ  $\frac{1}{8 \cdot 10m}$  = 0, 25 A Ellenütemű vezérlésnél négyszer ekkora lenne.

**e) Melyik áramösszetevő és hogyan változik meg, ha hardveres holtidő-kompenzációt alkalmazunk?(+1p)**

 $\Delta U = 2 \cdot U_{\text{FW}} = 4V$  az eddigi 6V helyett

$$
\hat{I}_{150HZ} = 0.3 A \cdot \frac{4 V}{6 V} = 0.2 A
$$

**f) Melyik áram összetevő és hogyan változik meg, ha szoftveres holtidő-kompenzációt alkalmazunk és az effektív holtidőt 100ns-os hibával becsüljük? (+1 pont)**

A holtidő hatása 0,5µs-ról 0,1µs-ra csökken, tehát

$$
\Delta U = 4 + 2 \cdot 200 \cdot \frac{0.1 \mu}{100 \mu} = 4.4 V \rightarrow \hat{I}_{150 Hz} = 0.3 A \cdot \frac{4.4 V}{6 V} = 0.22 A
$$

- **1. Egy félhíd kapcsolás terhelése soros Ub-R-L.**
	- **a) Rajzolja fel az áramkört! (1 pont)**

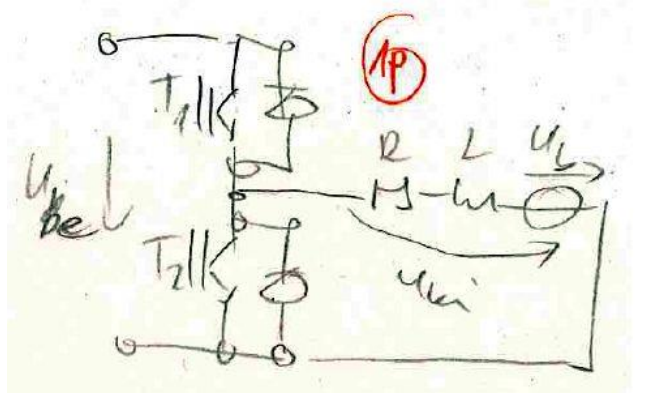

- **b) Mit takar a BNZ rövidítés? Hogyan fordulhat elő ebben a kapcsolásban? (2 pont)** Bazi Nagy Zárlat (:D), ha T1 és T2 egyszerre kap vezérlést.
- **2. Félhíd kapcsolásban a hídág közepe és a negatív sín közé kötött soros R=0Ω, L=1mH, Ub=100V terhelés áramát állásos szabályozóval irányítjuk. Az áramérzékelőnk viselkedése KI=2 [V/A] átviteli tényezővel és TKI=1µs holtidős taggal modellezhető. Az áram alapjel Xref=2V, a hiszterézises komparátor billenési pontjai: Xr= 0,1V és Xf= - 0,1V. Ube=200V.**
	- **a) Rajzolja fel a kapcsolás vázlatát! (1 pont)**

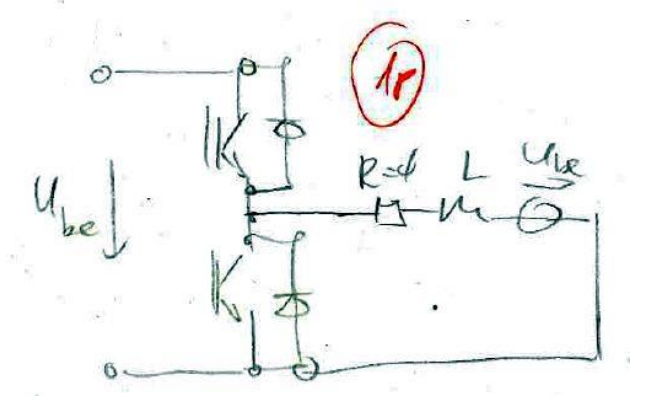

b) **Milyen tartományban változik az áram pillanatértéke, ha a félvezetők kapcsolási késleltetése elhanyagolható? (2 pont)**

Hiszterézis hatása + az érzékelő holtideje alatt tovább változik az áram

$$
I_{max,ide\acute{a}l} = \frac{X_{ref} + X_r}{K_I} + T_{KI} \cdot \frac{di}{dt} = \frac{X_{ref} + X_r}{K_I} + T_{KI} \cdot \frac{U_{be} - U_b}{L} = \frac{2 + 0.1}{2} + 1\mu \cdot \frac{100}{1m} = 1.15 A
$$
  

$$
I_{min,ide\acute{a}lis} = \frac{X_{ref} + X_f}{K_I} - T_{KI} \cdot \frac{U_b}{L} = \frac{2 - 0.1}{2} - 0.1 = 0.85 A
$$

**c) Milyen tartományban változik az áram pillanatértéke, ha a félvezetők kapcsolási késleltetései: tdon1=1µs, tdoff1=2µs, tdon2=0,5µs, tdoff2=1,5µs, a vezérlési holtidő 2µs? (2 pont)**

A kikapcsolási késleltetés növeli a maximumot, a bekapcsolási késleltetés csökkenti a minimumot. A vezérlési holtidővel a bekapcsolást késleltetjük.

$$
I_{max} = I_{max,ideális} + t_{doff1} \cdot \frac{U_{be} - U_b}{L} = 1,15 + 2\mu \cdot \frac{100}{1m} = 1,35 A
$$
  

$$
I_{min} = I_{min,ideális} - (t_d + t_{don1}) \cdot \frac{U_b}{L} = 0,85 - 3\mu \cdot \frac{100}{1m} = 0,55 A
$$

**d) Mekkora lesz a kapcsolási frekvencia? (2 pont)**

$$
\frac{\Delta I_L}{t_{be}} = \frac{U_{be} - U_b}{L} \qquad \rightarrow \qquad t_{be} = \frac{I_{max} - I_{min}}{U_{be} - U_b} \cdot L = \frac{1,35 - 0,55}{200 - 100} \cdot 1m = 8 \,\mu s
$$
\n
$$
\frac{\Delta I_L}{t_{ki}} = \frac{U_b}{L} \qquad \rightarrow \qquad t_{ki} = \frac{I_{max} - I_{min}}{U_b} \cdot L = \frac{1,35 - 0,55}{100} \cdot 1m = 8 \,\mu s
$$
\n
$$
f_{sw} = \frac{1}{t_{be} + t_{ki}} = \frac{1}{8 \,\mu s + 8 \,\mu s} = \textbf{62,5 } \,\textbf{kHz}
$$

- **3. PI szabályzóval irányítjuk egy soros R=1Ω, L=10mH, Ub=0V terhelés áramát. A folyamatos üzemű teljesítmény erősítő feszültség erősítése A=0,5, dinamikus viselkedése TA=30µs időállandójú egytárolós aluláteresztő taggal modellezhető. Az áramérzékelőnk viselkedése KI=2 [V/A] átviteli tényezővel és TKI=3µs időállandójú egytárolós aluláteresztő taggal modellezhető.**
	- **a) Rajzolja fel a szabályozási kör vázlatát! (1 pont)**

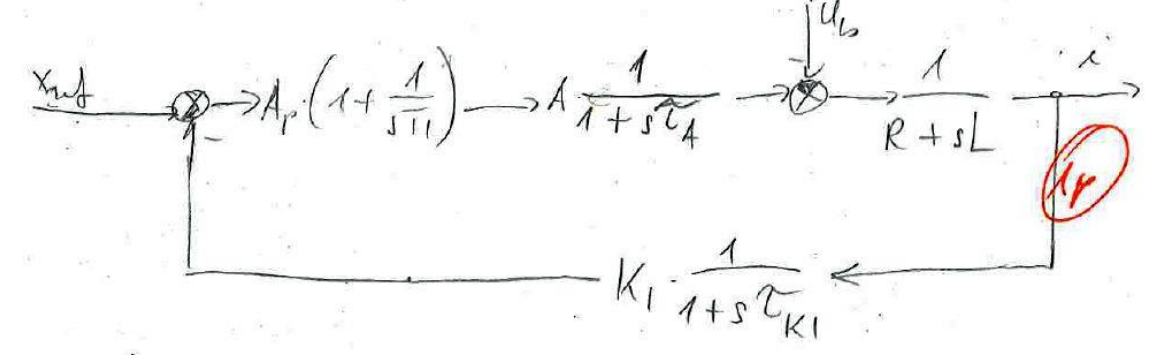

**b) Adja meg a felnyitott szabályozási kör átviteli függvényét! (1 pont)**

$$
W_0 = A_p \cdot \frac{1 + sT_I}{sT_I} \cdot \frac{A}{1 + sT_A} \cdot \frac{1}{R + sL} \cdot \frac{K_I}{1 + sT_{KI}}
$$

**c) Rajzolja meg a felnyitott szabályozási kör közelítő amplitúdó és fázis diagrammját! (2 pont)**  $sT_I$  nevező miatt kezdetben  $\,-\,$  $20dB$  $\frac{20dB}{dek\acute{a}d}$  ,  $\omega = \frac{A_p}{T_I}$  $\frac{p}{T_I}$ -nél metszené a vízszintes tengelyt, de  $(1 + sT_I)$  számláló miatt 1  $\frac{1}{T_I}$ -nél belép $+$  $20dB$ dekád A maradék nevezőben lévő (1 + sT) tagok ismét  $-\frac{20dB}{d\phi}$  $\frac{20ab}{\text{dek\acute{a}}d}$ -os szakaszokat léptetnek be

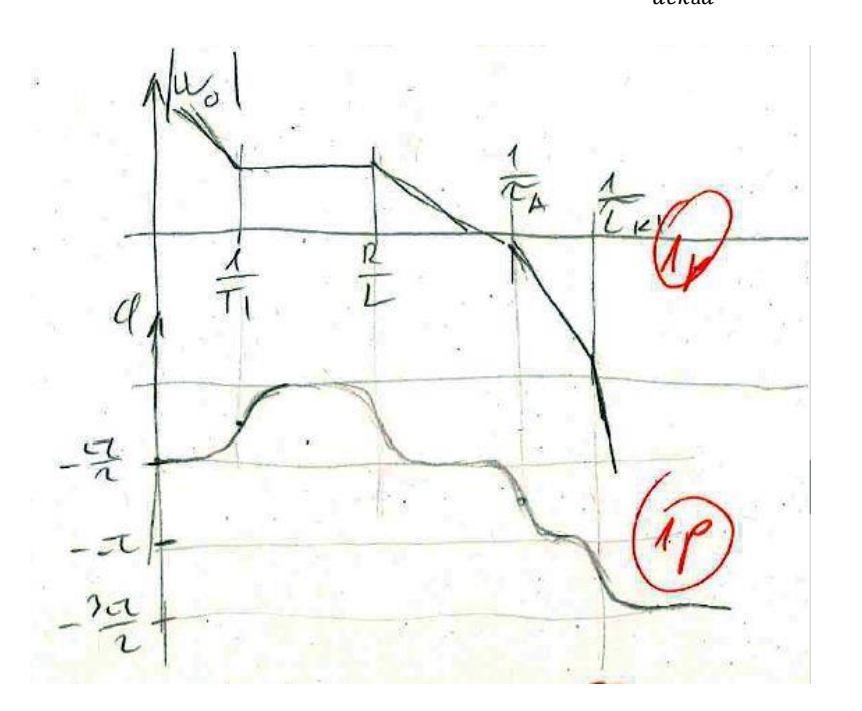

**d) Méretezze a szabályozót a legkisebb frekvenciás pólus kiejtésére és közelítőleg pi/4 fázistartalékra! (2 pont)**

Pólusok: 
$$
\frac{R}{L} = \frac{1}{10m} = 100 \left[ \frac{rad}{s} \right]
$$
  $\frac{1}{T_A} = \frac{1}{30\mu} = 33333 \left[ \frac{rad}{s} \right]$   $\frac{1}{T_{KI}} = \frac{1}{3\mu} = 33333 \left[ \frac{rad}{s} \right]$   
\nLeglassabbat ejtjük ki:  $\frac{1}{T_I} = 100 \rightarrow T_I = 10 \text{ ms}$   
\n $\varphi_t = 45^\circ : a -20 \frac{dB}{dek\hat{a}d}$ -os és  $a -40 \frac{dB}{dek\hat{a}d}$ -os szakaszok határán van  $\rightarrow \omega_c = \frac{1}{T_A}$   
\nItt egységnyi az erősítés:  $|W| = A_p \cdot \frac{1 + sT_T}{\omega_c \cdot T_I} \cdot \frac{A}{\sqrt{1^2 + (\omega_c \cdot T_A)^2}} \cdot \frac{1}{R + sL} \cdot \frac{K_I}{1} = 1$   
\n $\frac{A_p \cdot 0.5 \cdot 2}{33333 \cdot 10m \cdot \sqrt{2}} = 1$   $(\frac{1}{T_{KI}} \text{ még nem játszik})$ 

 $A_p \approx 471$ 

#### **e) Mekkora áramhibát okoz az Ub belső feszültség 10V-os változása? (1 pont)**

Nem okoz hibát, a PI szabályozó integrátora kiszedi a zavart.

**4. H4 kapcsolásban ellenütemű vezérlést alkalmazunk.**

A terhelés soros  $R = 1\Omega$ ,  $L = 10mH$ ,  $U<sub>b</sub> = 100 \cdot sin(2\pi \cdot 50 \cdot t) V$ , a bemeneti feszültség 600V. A **PWM generátorból kijövő kitöltési tényező**  $d = 0, 5 + 0, 1 \cdot sin(2\pi \cdot 50 \cdot t)$ **, az IGBT-k kapcsolási késleltetése egységesen tdon=0,5µs, tdoff=2µs, a vezérlési holtidő 2µs, a kapcsolási frekvencia fsw=10kHz. A félvezetők vezető állapotú feszültségesése elhanyagolható.**

**a) Rajzolja fel a főköri és irányító köri kapcsolási rajzot! (2 pont)**

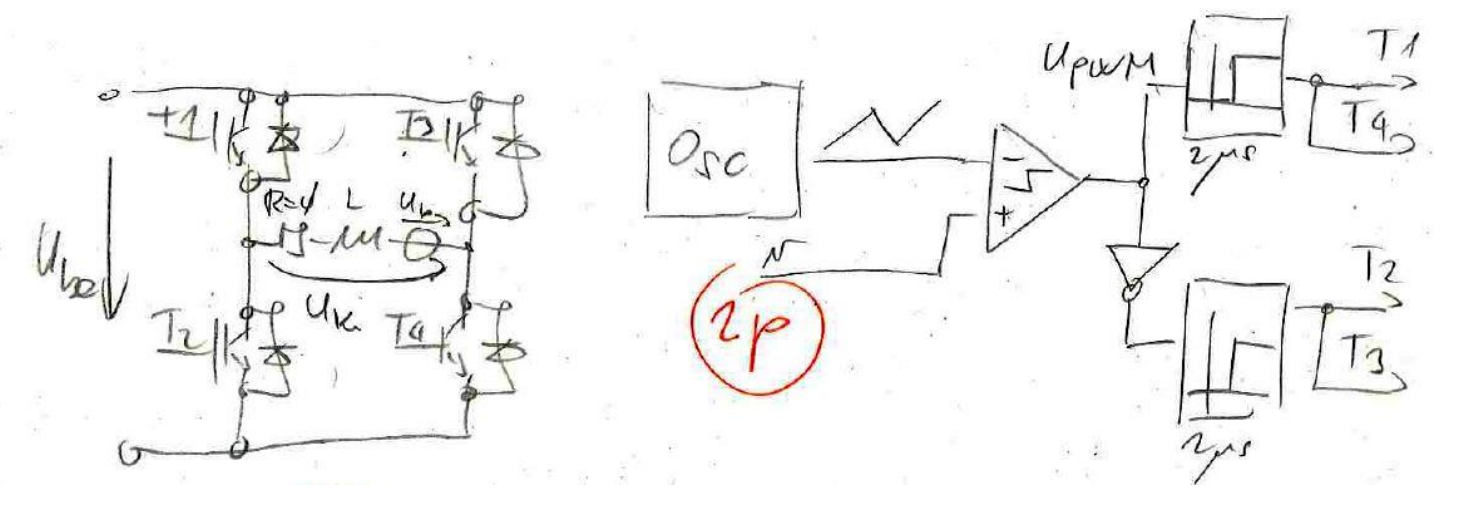

**b) Becsülje meg a kialakuló áram DC, 50Hz-es, 100Hz-es és 150Hz-es összetevőjét! (2 pont)**

$$
I_{DC} \approx \mathbf{0}
$$
  
\n
$$
U_{ki} \approx U_{be} \cdot (2d - 1) = 600 \cdot [2 \cdot (0.5 + 0.1 \cdot \sin(2\pi \cdot 50 \cdot t)) - 1] = 120 \cdot \sin(2\pi \cdot 50 \cdot t) V
$$
  
\n
$$
\hat{I}_{50Hz} = \frac{U_{ki,50Hz} - U_b}{|Z|_{50Hz}} = \frac{120 - 100}{\sqrt{1 + (2\pi \cdot 50 \cdot 10m)^2}} = \mathbf{6} \mathbf{A}
$$
 (alapharmonikus)

 $\hat{I}_{100HZ}=\boldsymbol{0}$  (a szimmetria miatt)

Félvezetők feszültség esése + késleltetések hatása: ( $t_{deff} = t_h + t_{don} - t_{doff}$ )

$$
\Delta U = 2 \cdot U_{FW} + 2 \cdot U_{be} \cdot \frac{t_{deff}}{T_{sw}} = 0 + 2 \cdot 600 \cdot \frac{2\mu - 2\mu + 0.5\mu}{100\mu} = 6V
$$
  

$$
\hat{I}_{150Hz} = \frac{\frac{4}{\pi} \cdot \frac{1}{n} \cdot \Delta U}{|Z|} = \frac{\frac{4}{\pi} \cdot \frac{1}{3} \cdot 6}{\sqrt{1 + (2\pi \cdot 50 \cdot 10m)^2}} = 0, 3 \text{ A} \qquad (n=3, \text{harmadik harmonikus})
$$

#### **c) Becsülje meg a kialakuló áram maximális kapcsolási frekvenciás hullámosságát! (1 pont)**

Ellenütemű vezérlésnél:  $\Delta I_{max} =$  $U_{be} \cdot T_{sw}$  $\frac{v}{2 \cdot L} =$  $600 \cdot 100 \mu$  $\frac{1}{2 \cdot 10m} = 3 A$ 

(50% kitöltési tényezőnél a legnagyobb)

**d) Melyik áramösszetevő és hogyan változik meg, ha hardveres holtidő-kompenzációt alkalmazunk?(1 pont)**

 $\Delta U = 2 \cdot U_{FW}$  marad, ami ebben a feladatban elhanyagolható

 $\hat{I}_{150 Hz}$  elhanyagolhatóvá válik

**e) Rajzolja fel egy ábrába a PWM generátor kimenete és a kimeneti feszültség időfüggvényét egy Ub pozitív nullátmenete körüli kapcsolási periódusidőre! (1 pont)**

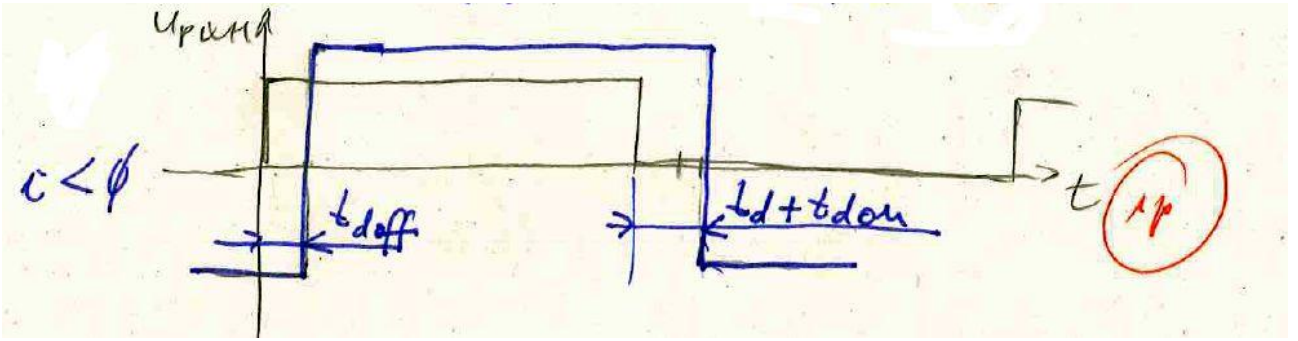

**Elképzelhető kérdés, nem az előző feladathoz kapcsolódik:**

2 Shino a limention Wrat de mabalyszó - bydet olass nona- $\omega$ usu considerablection by  $OV$   $99$ 

- **1. PD szabályozóval irányítjuk egy soros R=1Ω, L=1mH, Ub=0V terhelés áramát. A teljesítmény erősítő feszültség erősítése A=0.5, dinamikus viselkedése τA=30µs időállandójú egytárolós aluláteresztő taggal modellezhető. Az áram érzékelőnk viselkedése KI=2 [V/A] átviteli tényezővel és τKI=1µs időállandójú egytárolós aluláteresztő taggal modellezhető.**
- **a) Adja meg a felnyitott szabályozási kör átviteli függvényét nem ideális differenciáló tagot feltételezve! (1p)**

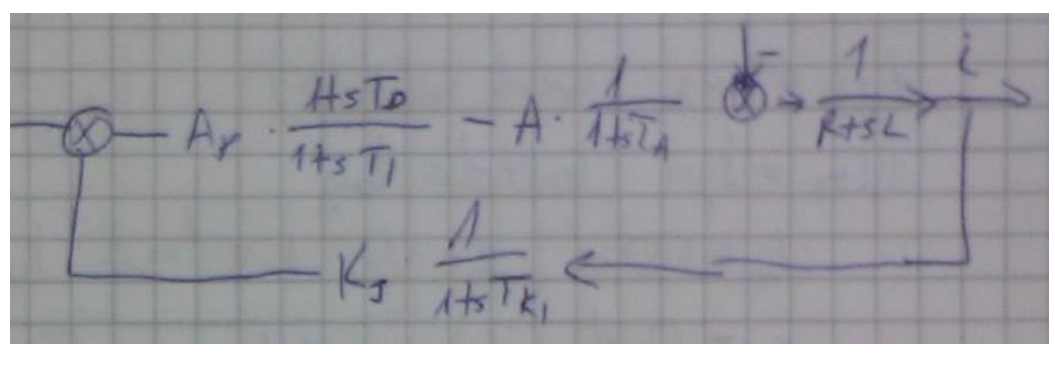

$$
W_0 = A_p \cdot \frac{1 + sT_D}{1 + sT_I} \cdot \frac{A}{1 + sT_A} \cdot \frac{1}{R + sL} \cdot \frac{K_I}{1 + sT_{KI}}
$$

# **b) Méretezze úgy a szabályozót, hogy ωA=1/τA pólust 10-szeres frekvenciára tolja és a felnyitott kör vágási körfrekvenciája 5\*ωA legyen!**

 $1/T_A$  pólust kiejtjük a zérussal és helyette  $10/T_A$  pólust hozunk be.

$$
T_D = T_A \quad \text{és} \quad T_I = \frac{T_A}{10} = \frac{T_D}{10} \qquad \omega_C = \frac{5}{T_A} = \frac{5}{T_D}
$$
\n
$$
|W_0(\omega_C)| = A_p \cdot \frac{|1 + sT_B|}{\sqrt{1^2 + \left(\frac{5}{30\mu} \cdot \frac{30\mu}{10}\right)^2}} \cdot \frac{0.5}{|1 + sT_A|} \cdot \frac{1}{\sqrt{1^2 + \left(\frac{5}{30\mu} \cdot 1m\right)^2}} \cdot \frac{2}{\sqrt{1^2 + \left(\frac{5}{30\mu} \cdot 1\mu\right)^2}} = 1
$$
\n
$$
A_p = 189
$$

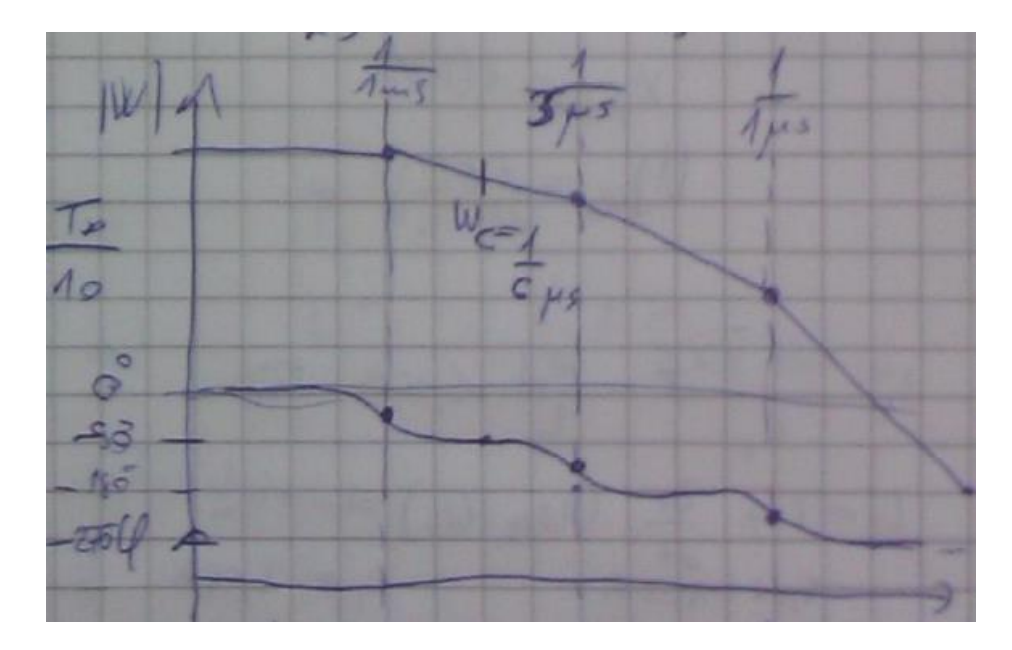

**c) Rajzolja meg a felnyitott szabályozási kör közelítő amplitúdó és fázis-diagrammját!**

**d) Becsülje meg a kialakuló szabályozási kör fázistartalékát!**

$$
\varphi_t = \pi - \arctan(\omega_c \cdot T_I) - \arctan(\omega_c \cdot \frac{L}{R}) - \arctan(\omega_c \cdot T_{KI})
$$

$$
\varphi_t = \pi - \arctan(\frac{5}{30\mu} \cdot \frac{30\mu}{10}) - \arctan(\frac{5}{30\mu} \cdot \frac{1m}{1}) - \arctan(\frac{5}{30\mu} \cdot 1\mu)
$$

$$
\varphi_t = \pi - 0.46 - 1.56 - 0.17 = 0.95 \approx 55^\circ
$$

# **e) Mekkora áramhibát okoz az Ub belsőfeszültség 10V-os változása?**

Állandósult állapotot nézünk (s-ek kiesnek). Nincs integrátor, ami kiszedi a hibát, de nagy  $A_p$  erősítéssel kicsire csökkenthető.

$$
I_{hiba} = zavar \cdot \frac{el6recsatolás}{1 + hurok} = U_b \cdot \frac{\frac{1}{R}}{1 + \frac{Ap \cdot A \cdot K_I}{R}} = 10 \cdot \frac{1}{1 + 189 \cdot 0.5 \cdot 2} = 0.05 A
$$

- **2. Félhíd kapcsolásban soros R=1Ω, L=1mH, Ub=50V terhelést a hídág közepe és a negatív sín közé kötünk.**
- **a) Rajzolja fel a kapcsolást!**

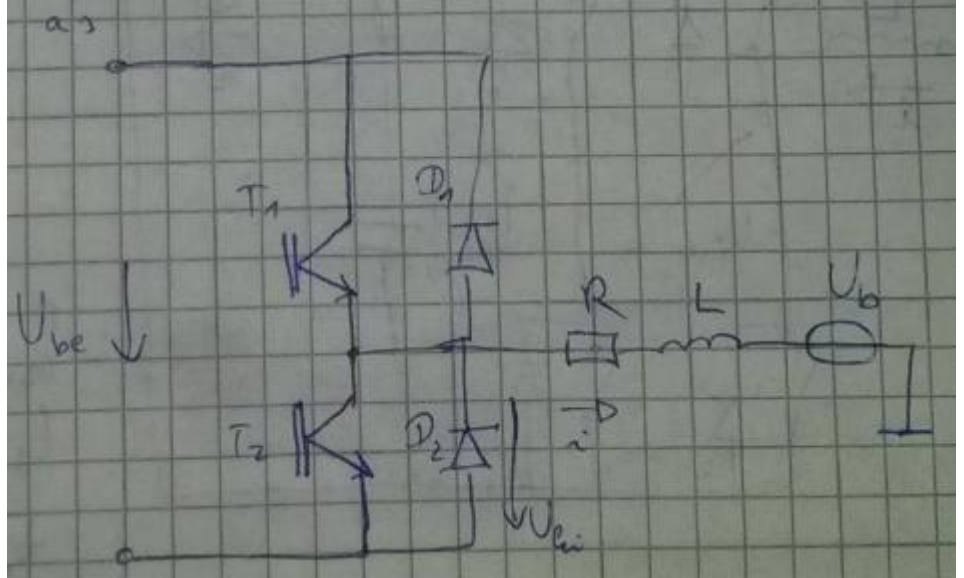

**b) Határozza meg minkét áramirányra és mind a négy lehetséges vezérlési állapotra a kimeneti feszültséget, ill. nevezze meg a kialakuló jelenséget! A félvezetők vezető állapotú feszültségesése az áram nagyságától függetlenül 2V-nak tekinthető, a bemeneti feszültség 375V.**

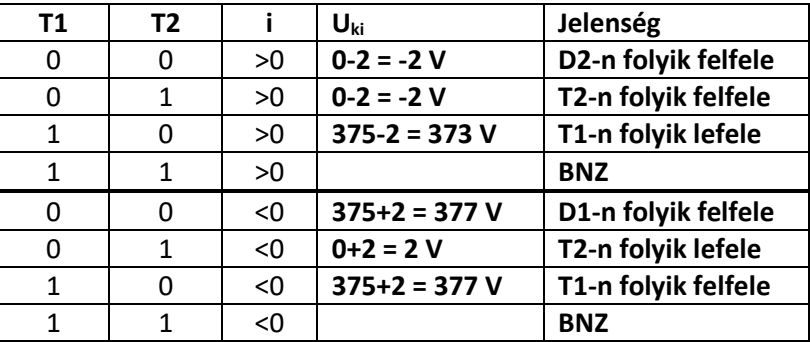

**c) Adja meg a kimeneti áram időfüggvényét, ha t=0 pillanatban a felső (T1) tranzisztort bekapcsoljuk és úgy hagyjuk.** <sup>272</sup> <sup>50</sup>

$$
i(t = \infty) = \frac{U_R}{R} = \frac{373 - 50}{1} = 323 A
$$
  
\n
$$
i(t) = i(\infty) + [i(0) - i(\infty)] \cdot e^{-\frac{t}{T}}, \qquad T = \frac{L}{R} = 1ms \qquad i(0) = 0 \text{ (az induktivitás árama nem ugrik)}
$$

$$
i(t) = 323 - 323 \cdot e^{-\frac{t}{1ms}} = 323 \cdot \left(1 - e^{-\frac{t}{1ms}}\right) A
$$

- **3. Félhíd kapcsolásban a hídág közepe és a negatív sín közé kötött soros R=0Ω, L=1mH, Ub=100V terhelés áramát áramcsúcs szabályozóval (PCMC) irányítjuk. Az áramérzékelőnk viselkedése KI=2[V/A] átviteli tényezővel és τKI=1μs holtidős taggal modellezhető . Az áram-alapjel Xref=2V, a kapcsolási frekvencia 10kHz.**
- **a) Rajzolja fel a kapcsolás vázlatát!**

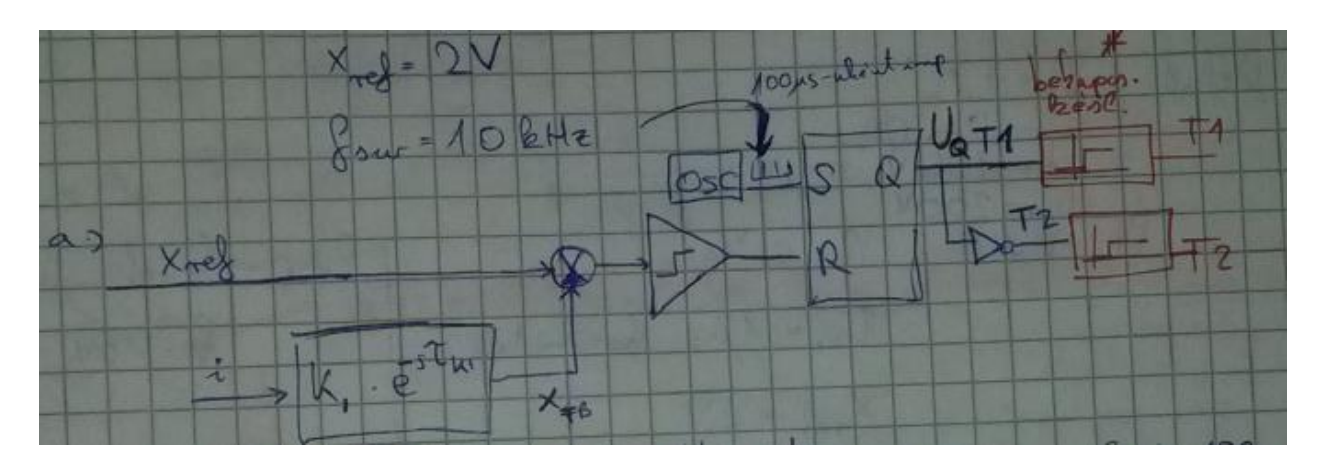

**b) Milyen tartományban változik az áram pillanatértéke, ha a félvezetők kapcsolási késleltetése elhanyagolható? Mi lesz a kialakuló áram középértéke?**

Az érzékelő holtideje alatt tovább változik az áram

$$
I_{max,ideális} = \frac{X_{ref}}{K_I} + T_{KI} \cdot \frac{di}{dt} = \frac{X_{ref}}{K_I} + T_{KI} \cdot \frac{U_{be} - U_b}{L} = \frac{2}{2} + 1\mu \cdot \frac{100}{1m} = 1, 1 \text{ A}
$$

$$
d_{T1} \cdot U_{be} = U_{kiAV} = U_b \quad (\text{mert R=0}) \quad \to \quad d_{T1} = \frac{U_{kiAV}}{U_{be}} = 0.5
$$
\n
$$
t_{beT1} = T_{sw} \cdot d_{T1} = \frac{0.5}{10kHz} = 50\mu s
$$
\n
$$
\Delta I = t_{beT1} \cdot \frac{U_{be} - U_b}{L} = 50\mu \cdot \frac{100}{1m} = 5 A
$$
\n
$$
I_{min} = I_{max} - \Delta I = -3.9 A
$$

$$
I_{kiAV} = I_{max} - \frac{\Delta I}{2} = -\mathbf{1, 4} A
$$

**c) Milyen tartományban változik az áram pillanatértéke, ha a félvezetők kapcsolási késleltetései tdon1=1μs, tdoff1=2μs, tdon2=0,5μs, tdoff2=1,5μs, a vezérlési holtidő 2 μs?**

$$
I_{max} = I_{max,ide\land 1s} + t_{doff1} \cdot \frac{U_{be} - U_b}{L} = 1,1 + 2\mu \cdot \frac{100}{1m} = 1,3 \text{ A}
$$
  
 
$$
\Delta I \text{ nem változik} \rightarrow I_{min} = I_{max} - \Delta I = -3,7 \text{ A}
$$

**d) Mekkora lesz a kialakuló kitöltési tényező?**

$$
d=d_{T1}=\frac{U_{kiAV}}{U_{be}}=\mathbf{0},\mathbf{5}
$$

- **4. Félhíd kapcsolásban a hídág közepe és a negatív sín közé kötött soros R=1Ω, L=10mH, Ub=100V terhelés áramát folyamatos idejű (analóg) szabályozóval és impulzusszélesség-modulációval (PI+PWM) irányítjuk.**  Az áramérzékelőnk viselkedése K<sub>I</sub>=2[V/A] átviteli tényezővel és τκι=1μs holtidős taggal modellezhető . Az **áram-alapjel Xref=2V, a kapcsolási frekvencia fsw=10kHz. Ube=200V.**
	- **a) Rajzolja fel a kapcsolás vázlatát! A PI tag dobozába elegendő az átviteli függvényét beírni.**

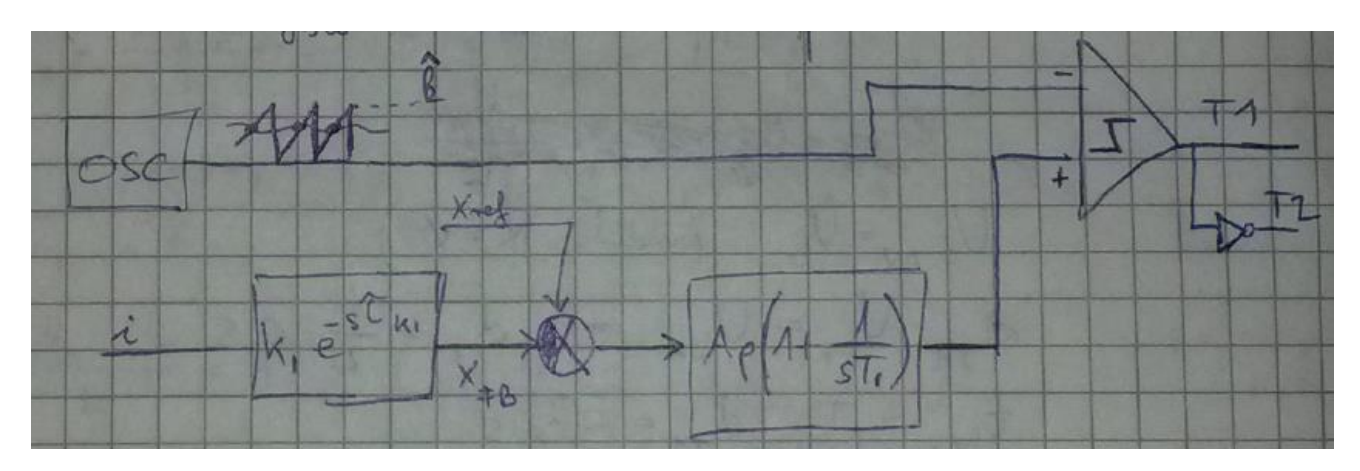

#### **b) Mekkora áramhibát okoz az Ub belsőfeszültség 10V-os változása?**

Nem okoz hibát a PI szabályozó I hatása miatt.

**c) Mekkora lesz a kialakuló kitöltési tényező?**

$$
d = \frac{U_{kiAV}}{U_{be}} = \frac{I_{kiAV} \cdot R + U_b}{U_{be}} = \frac{\frac{X_{ref}}{K_I} \cdot R + U_b}{U_{be}} = \frac{\frac{2}{2} \cdot 1 + 100}{200} = 0,505
$$

**d) Milyen tartományban változik az áram pillanatértéke? Az ellenálláson eső feszültséget annak középértékével közelíthetjük, ugyanis L/R>>fsw.**

$$
\frac{L}{R} \ll f_{sw} \text{ miatt az áram lineáris, nem exponentiális}
$$
\n
$$
\Delta I = t_{b} \cdot \frac{U_{be} - (U_{kiAV})}{L} = \frac{d}{f_{sw}} \cdot \frac{U_{be} - (I_{kiAV} \cdot R + U_b)}{L} = \frac{0.505}{10k} \cdot \frac{200 - 101}{10m} \approx 0.5A
$$
\n
$$
I_{min} = I_{kiAV} - \frac{\Delta I}{2} = 1 - \frac{0.5}{2} = 0.75 A
$$
\n
$$
I_{max} = I_{kiAV} + \frac{\Delta I}{2} = 1.25 A
$$

**e) Adja meg a felnyitott szabályozási kör átviteli függvényét!**

$$
W_0 = A_p \cdot \frac{1 + sT_I}{sT_I} \cdot \frac{U_{be}}{\hat{k}} \cdot e^{-s\frac{T_{sw}}{2}} \cdot \frac{1}{R\left(1 + s\frac{L}{R}\right)} \cdot K_I \cdot e^{-sT_{KI}}
$$

**f) Méretezze a szabályozót úgy, hogy TI=L/R (pólus-kiejtés) legyen!**

$$
T_{I} = \frac{L}{R} = 10ms
$$
  
\n
$$
W_{0} = A_{p} \cdot \frac{1 + sT_{f}}{sT_{I}} \cdot \frac{U_{be}}{\hat{k}} \cdot e^{-s\frac{T_{sw}}{2}} \cdot \frac{1}{R\left(1 + s\frac{L}{R}\right)} \cdot K_{I} \cdot e^{-sT_{KI}} = A_{p} \cdot \frac{1}{sT_{I}} \cdot \frac{U_{be}}{\hat{k}} \cdot e^{-s\frac{T_{sw}}{2}} \cdot \frac{1}{R} \cdot K_{I} \cdot e^{-sT_{KI}}
$$

**g) Rajzolja meg a felnyitott szabályozási kör közelítő amplitúdó és fázis-diagrammját!**

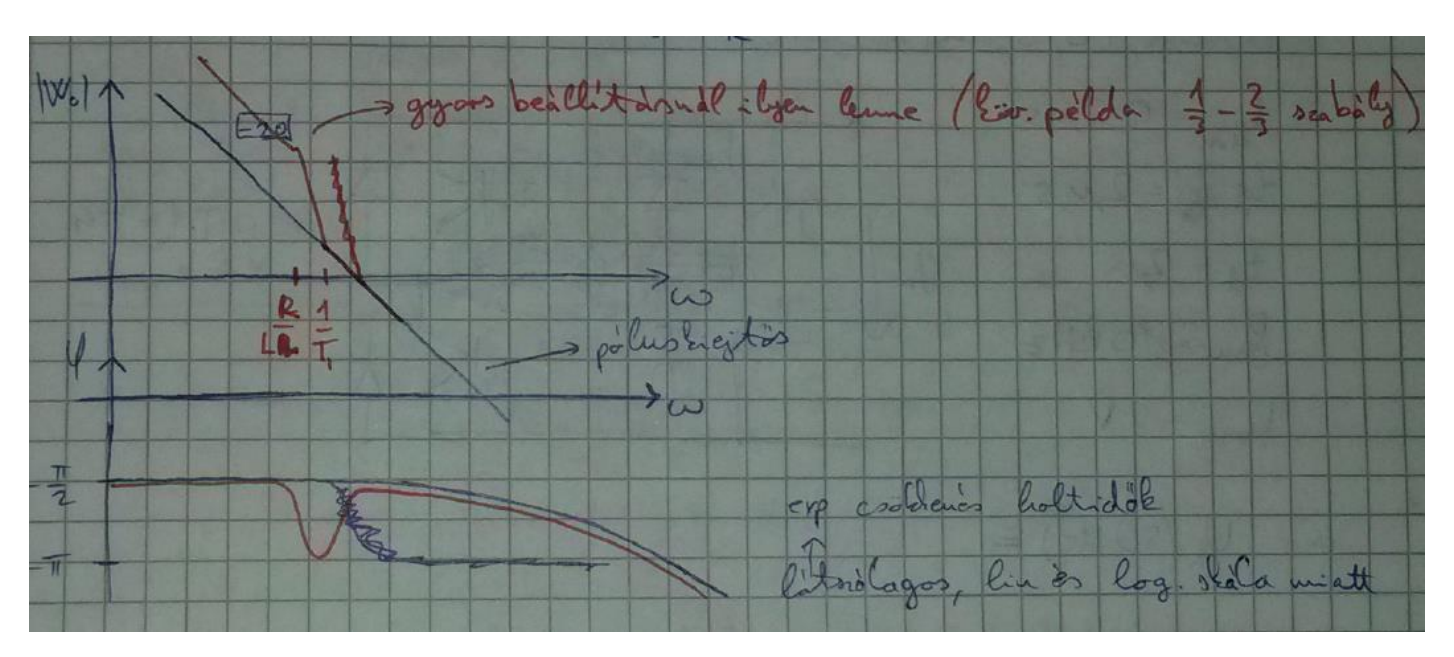

**h) Válassza meg a szabályozó arányos erősítését úgy, hogy a fázistartalék π/3 legyen!**

$$
\varphi_t = \pi - \frac{\pi}{2} - \omega_c \cdot \left(\frac{T_{sw}}{2} + T_{KI}\right) = \frac{\pi}{3} \to \omega_c = \frac{\frac{\pi}{2} - \frac{\pi}{3}}{\frac{T_{sw}}{2} + T_{KI}} = \frac{\frac{\pi}{2} - \frac{\pi}{3}}{50\mu + 1\mu} = 10.27 \frac{krad}{s}
$$
  

$$
|W_0(\omega_c)| = 1 = A_p \cdot \frac{1}{\omega_c T_l} \cdot \frac{U_{be}}{\hat{k}} \cdot 1 \cdot \frac{1}{R} \cdot K_l \cdot 1 \to A_p =
$$

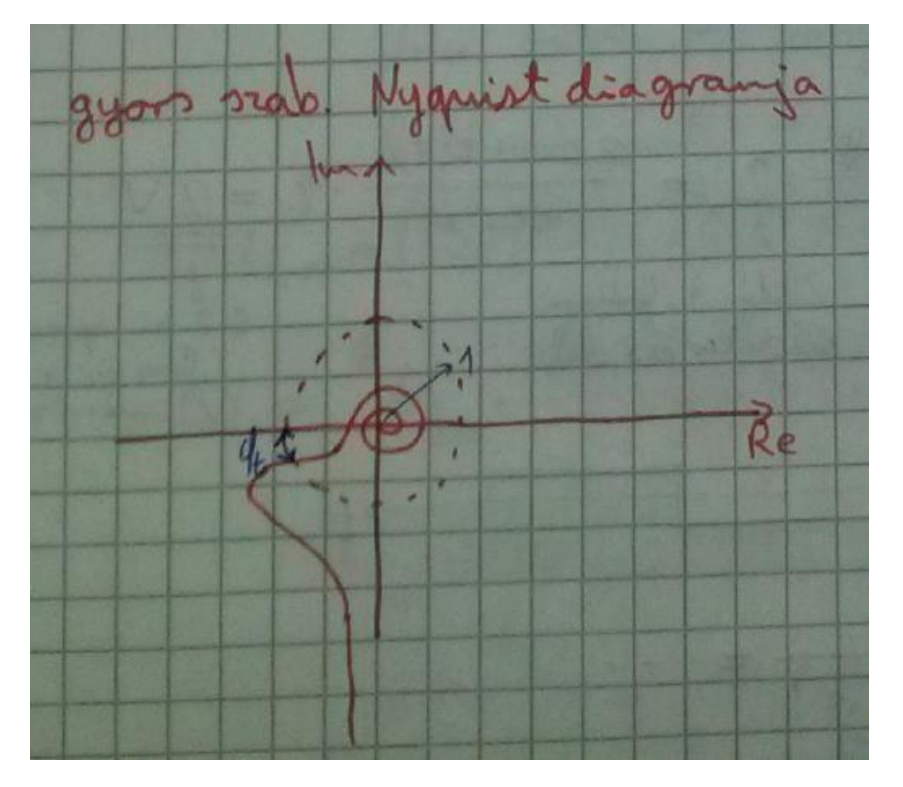

Elektronikus átalakítók 2016

- **5. H4 kapcsolásban eltolásos vezérlést alkalmazunk, a terhelés soros R=1Ω, L=10mH, Ub=150V, a bemeneti feszültség 200V, a PWM generátorból kijövő kitöltési tényező d=0,9, az IGBT-k kapcsolási késleltetése egységesen tdon=0,5μs, tdoff=2μs, a vezérlési holtidő 2μs, a kapcsolási frekvencia fsw=10kHz. A félvezetők vezető állapotú feszültségesése az áram nagyságától függetlenül 2V-nak tekinthető.**
- **a) Rajzolja fel egy ábrába a PWM generátor kimenetét és az inverter kimeneti feszültségét mindkét áramirányra!**
- **b) Becsülje meg a kialakuló áram középértékét!**

$$
U_{ki} = (2d - 1) \cdot U_{be} = 160V
$$
  

$$
I_{kiAV} = \frac{U_R}{R} = \frac{U_{ki} - U_b - 2 \cdot U_{fw} - 2 \cdot \frac{t_d}{T_{sw}} \cdot (U_{be} - U_b)}{R} = \frac{160 - 150 - 4 - 2 \cdot \frac{2\mu}{100\mu} \cdot (200 - 150)}{1} = 4 A
$$

Ez csak akkor igaz, ha  $I_{ki}$ >0 mindig.

# **c) Becsülje meg a kialakuló áram hullámosságát!**

$$
t_{be} = 0.8 \cdot \frac{r_{sw}}{2} - t_{don} - t_d + t_{doff} = 0.8 \cdot \frac{100\mu}{2} - 0.5\mu - 2\mu + 2\mu = 39.5\mu s \quad \text{???}
$$

Elveszik 10%

$$
\Delta I = t_{be} \cdot \frac{U_{be} - U_b - 2 \cdot U_{fw} - R \cdot I_{kiAV}}{L} = 39.5\mu \cdot \frac{200 - 150 - 4 - 1 \cdot 4}{10m} = 0,16 A
$$

# **d) Becsülje meg a kialakuló áram 10kHz-es és 20kHz-es összetevőjének effektív értékét!**

10kHz-es összetevő nincs, mert… ???

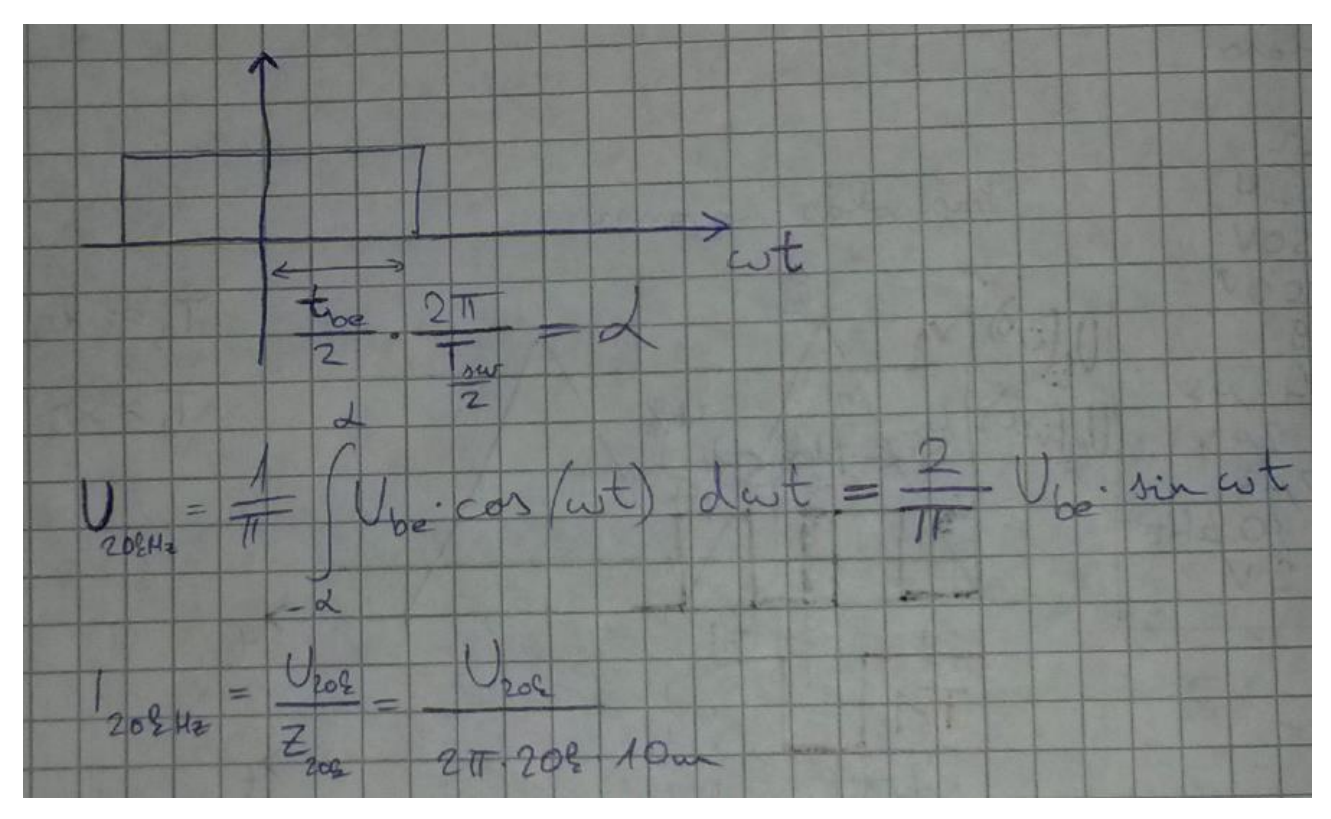

# ZH UTÁNI ANYAG (ELŐVIZSGÁRA):

2015-ös elővizsga:

- **1. Milyen időzítési, késleltetési lehetőségek használhatóak egy PLC programban? (3 pont)**
	- T<sub>ON</sub>: bekapcsolási idő késleltető Ha a bemenetén változik a jelérték 0->1 irányban, akkor T<sub>on</sub> idővel később történik a bekapcsolás a kimeneten.
	- T<sub>OFF</sub>: kikapcsolási idő késleltető Ha a bemenetén változik a jelérték 1->0 irányban, akkor  $T_{off}$  idővel később történik a kikapcsolás a kimeneten.
	- T<sub>ZAD</sub>: impulzus késleltető
		- A bementre érkező impulzust egészében késlelteti.
	- Időzíteni lehet cyclic interrupt blockkal is, amely adott időközönként fut le. (speciális organization block)
- **2. Egy HIL szimulátorban két különböző adattípussal rendelkező mennyiséget adunk össze. Mi legyen az eredmény típusa, ha a két operandusé fixdt(1,18,19) és fixdt(1,18,15), és el szeretnénk kerülni a túlcsordulást és alulcsordulást is? (3 pont)**

# Matlab fixpontos típusai

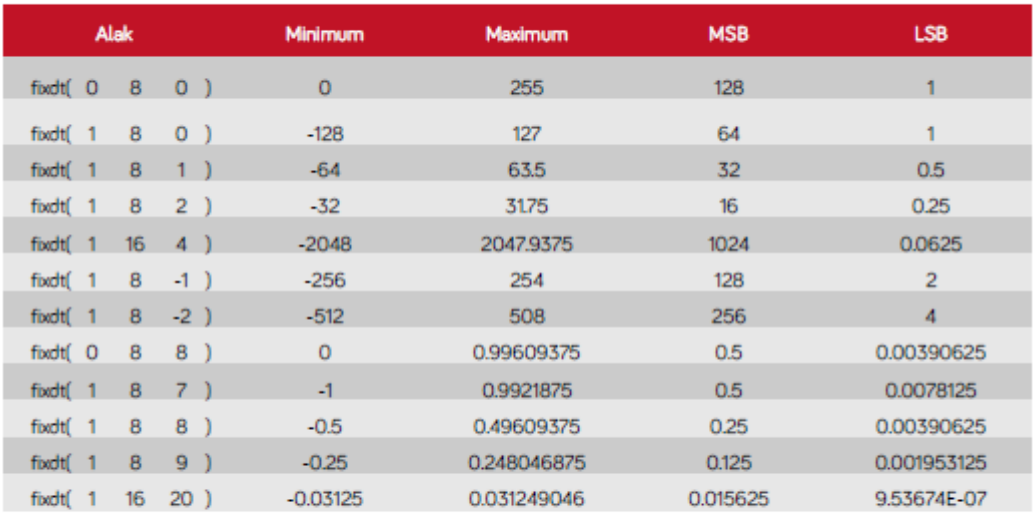

# • Matlab Fixed-Point Designer: fixdt(s, s+n+f, f), ahol:

- > s: előjeles-e,
- > n: egészrész bitek száma,
- > f: törtrész bitek száma.

m=s+n+f: változó hossza

fixdt(1,m,f1) és fixdt(1,m,f2) összeadásának eredménye fixdt(1,m+f1-f2,f1) típusú legyen. Az eredmény törtrészének a nagyobb törtrész bitszámú operandus törtrész bitszámát vesszük, hogy ne legyen pontatlanságvesztés (alulcsordulás), emiatt f=f1

Az egészrésznél az egyiknél 18-20= -2, a másiknál 18-16= +2 bit áll egész ábrázolásra, a különbségük 4 bitérték, így a kisebb egészrészűt ennyi bittel ki kell egészíteni, hogy ne legyen túlcsordulás. Az eredmény típusa így **fixdt(1,22,19).**

**3. Rajzolja fel az alábbi ábrán látható átalakító kapcsolás akkumulátorát és DC megszakítóját tartalmazó részáramkör diszkrét-idejű forward-euler megvalósítást Simulink környezetben! A részáramkör változó bemenetei Uc2 feszültség és K állapota, a részáramkör paraméterei Uarc (K ívfeszültsége), LA, R<sup>A</sup> és UA0, a részáramkör kimenete iA. A kontaktor mechanikus késleltetését nem kell figyelembe venni. (5 pont)**

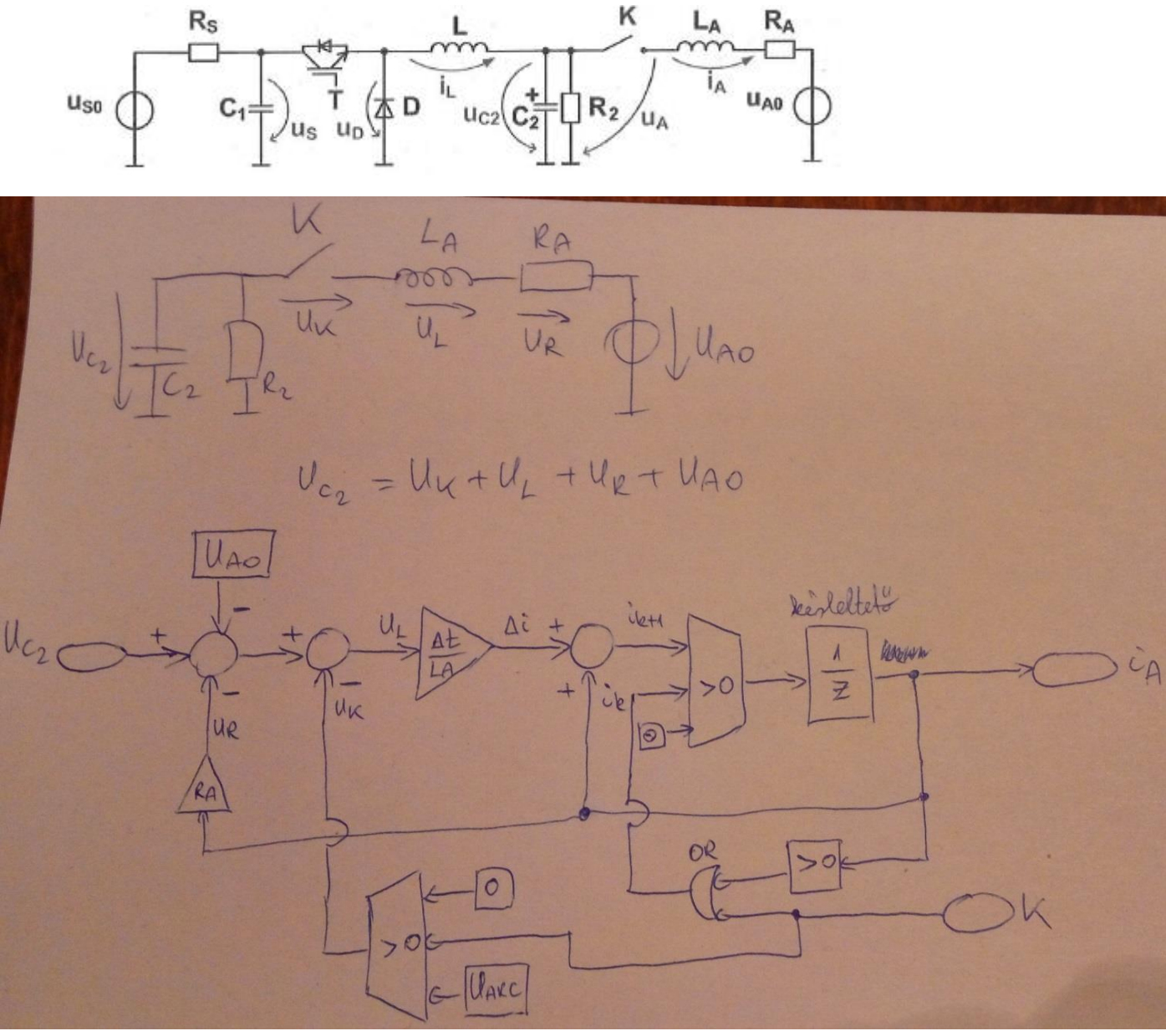

Ha a K kapcsoló nyitva (K=0) és az áram is nulla (OR kapu bemenetei), akkor az áram nulla is marad (felső switch). (Én mondjuk még belevenném a képbe a kapcsoló átütési feszültségét, ami felett elkezdhet folyni áram). Ha K kapcsolót zárjuk (K=1), akkor U<sub>K</sub>=0 lesz (alsó switch), UL=U<sub>C2</sub>-U<sub>A0</sub>-U<sub>K</sub>-U<sub>R</sub> feszültség elkezdi növelni az áramot.

Δt idő alatt az áram ennyivel nő: Δ $i = U_L \cdot \frac{\Delta t}{L_A}$  $L_A$  $i_{k+1} = i_k + \Delta i$ Ha hirtelen kikapcsoljuk a kapcsolót (K=0), az induktivitás árama nem ugorhat, ezért nem szűnik meg azonnal.

A kapcsolón ívet húz, miközben UARC feszültség esik, ekkor negatív UL alakul ki, ami csökkenti az áramot. Ha az áram nullára csökkent, nem csökken tovább, mert az OR kapu átváltja a felső switchet.

Utolsó oldalon vannak példák még.

Elektronikus átalakítók 2016

**4. Egyfázisú 50Hz-es hálózatról dolgozó aktív egyenirányító áram-alapjel időfüggvényének előállítására szinusz-jel identifikátort alkalmazunk. Mi lesz az identifikátor három állapotváltozója? Hogyan, mire inicializáljuk ezeket, zajos mérési eredményeket és 10kHz-es mintavételezési frekvenciát feltételezve? (5p)**

Három állapotváltozó:  $\widehat{U}^*, \vartheta^*$  és  $\omega^*$ 

Egy névleges hálózati periódusra mintákat veszünk.  $\frac{10kHz}{50HZ} = 200 \ min$ ta

Kiszámítjuk a szinuszos és a koszinuszos összetevőket:

$$
U_{1sin} = \frac{2}{200} \sum_{i=1}^{200} \sin\left(\frac{2\pi}{200} \cdot i\right) \cdot U_{i,m\acute{e}rt}
$$
  

$$
U_{1cos} = \frac{2}{200} \sum_{i=1}^{200} \cos\left(\frac{2\pi}{200} \cdot i\right) \cdot U_{i,m\acute{e}rt}
$$
  

$$
\hat{U}_{kezdeti} = \sqrt{(U_{1sin})^2 + (U_{1cos})^2}
$$
  

$$
\vartheta^* = \frac{2}{200} \sum_{i=1}^{200} \cos\left(\frac{2\pi}{200} \cdot i\right) \cdot U_{i,m\acute{e}rt}
$$
  

$$
\vartheta^* = \frac{2}{200} \sum_{i=1}^{200} \cos\left(\frac{2\pi}{200} \cdot i\right) \cdot U_{i,m\acute{e}rt}
$$
  

$$
\vartheta^* = \frac{2}{200} \sum_{i=1}^{200} \cos\left(\frac{2\pi}{200} \cdot i\right) \cdot U_{i,m\acute{e}rt}
$$

**5. Meddő-kompenzátorban (** $cos(\varphi) \approx 0$ ) háromfázisú invertert alkalmazunk. Rajzolja fel a 'flat-top' és a **szimmetrikus modulációs módszerre egy-egy ábrába egy hálózati periódusra egy hídág áramát, a hozzá tartozó fázisfeszültséget és egy IGBT kapcsolási veszteségének alakulását. A kapcsolási veszteséget a kapcsolt árammal arányosnak feltételezve mi lesz a kapcsolási veszteségek átlagának aránya? (5 pont)**

Szimmetrikus moduláció esetén a kapcsolási veszteséget a következő összefüggéssel határozhatjuk meg:

$$
P_{SWszimm} = 4E_{SW}(I_{pk})f_{SW}\int_{0}^{\frac{\pi}{2}}\sin(\omega t)d\omega t
$$

 $(2-3)$ 

A Flat-top moduláció célja az inverter kapcsolási veszteségeinek csökkentése. A kapcsolási veszteség jó közelítéssel arányos a kapcsolt árammal, a kapcsolt feszültséggel és a kapcsolási frekvenciával. A kapcsolt feszültséget a DC köri feszültség szabja meg, amit éppen ezért célszerű a megengedhető legkisebb értéken tartani. Ebből következik, hogy állandó kapcsolási frekvenciát feltételezve a kapcsolási veszteség arányos a félvezető által kapcsolt árammal. **A kapcsolási veszteség csökkentése céljából Flat-top moduláció esetén elkerüljük a félvezetők kapcsolását, ha az adott fázisban az áram nagy, mégpedig olyan hosszú ideig ameddig csak lehetséges.** Hálózatra kapcsolt fotovillamos konverterek esetén előírás, hogy a teljesítménytényezőnek közelítőleg egységnyinek kell lennie, azaz a hálózati feszültség és áram közötti fázisszög közelítőleg nulla lesz, amelyből következik, hogy a hálózati áram helyett használhatjuk a hálózati feszültséget a Flat-top modulációhoz. **Így Flat-top moduláció esetén abban a fázisban ahol a hálózati feszültség abszolútértéke maximális (közelítőleg 60˚) nem kapcsoljuk a félvezetőket**, hogy kapcsolási veszteséget takarítsunk meg. A szinuszos kivezérelhetőség alatti tartományban a jelalakok a 2-3. ábra szerint alakulnak. A Flat-top moduláció segítségével a kapcsolási veszteségek közel felére csökkenthetőek a szimmetrikus modulációhoz viszonyítva ugyanakkora kapcsolási frekvenciát feltételezve, valamint azzal a feltételezéssel élve, hogy a kapcsolási veszteség jó közelítéssel arányos a kapcsolt árammal. A modulációt csak akkor érdemes alkalmazni, ha a DC köri feszültség és a hálózati vonali feszültség csúcsértéke között kicsi a különbség, ami hálózatra kapcsolt fotovillamos konverterek esetén teljesül.

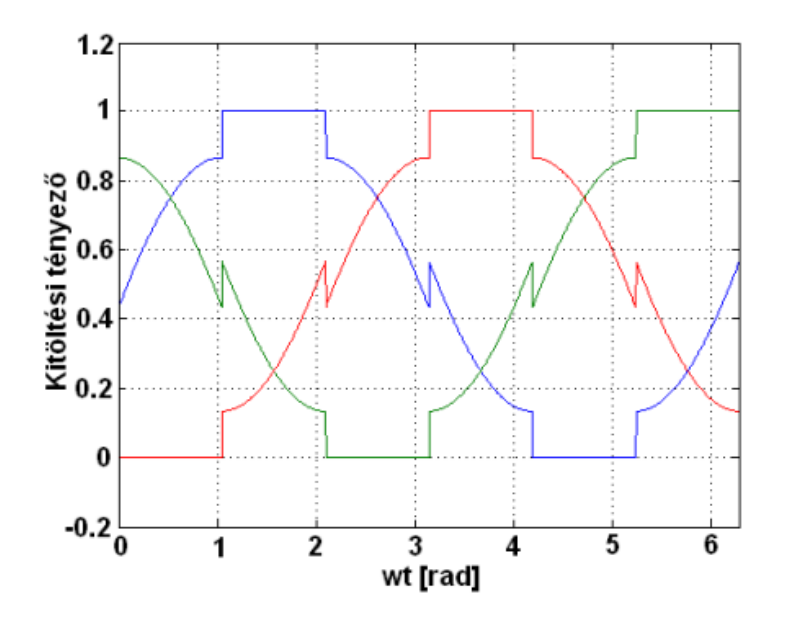

2-3 ábra A Flat-top moduláció jelalakjai a szinuszos kivezérelhetőség alatt

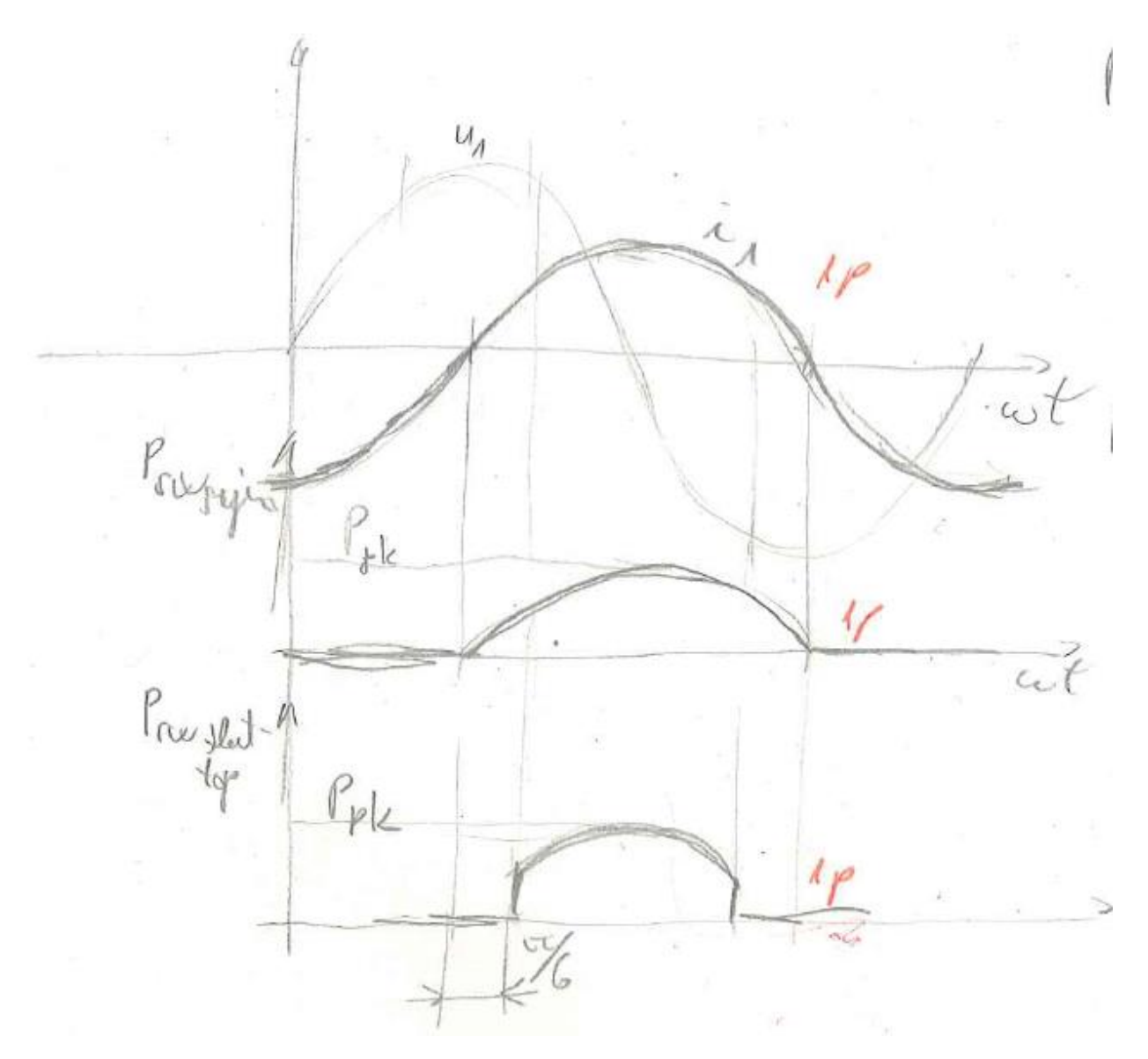

Felső ábra: feszültség és áram

Középső: teljesítmény, szimmetrikus moduláció

Alsó: teljesítmény, flat-top

$$
P_{sw,sym,AV} = \frac{1}{2\pi} \int_{-\frac{\pi}{2}}^{\frac{\pi}{2}} P_{peak} \cdot \cos(\omega t) \, d\omega t = \frac{1}{\pi} \cdot P_{peak}
$$

$$
P_{sw,flat-top, AV} = \frac{1}{2\pi} \int_{-\frac{\pi}{3}}^{\frac{\pi}{3}} P_{peak} \cdot \cos(\omega t) \, d\omega t = \frac{1}{\pi} \cdot \frac{\sqrt{3}}{2} \cdot P_{peak}
$$

Tehát a flat-top modulációval $\frac{\sqrt{3}}{2}$ -ed részére csökkent a kapcsolási veszteség.

6. Napcella elrendezés optimális munkapontját "tracking" módszerrel keressük. Mi a kimenete a kereső **algoritmusnak? Rajzolja fel egy ábrába a napcella elrendezés feszültségét és teljesítményét egy tracking periódusra, amikor a lüktető DC feszültség maximuma is az MPP feszültség alatt van! (3 pont)**

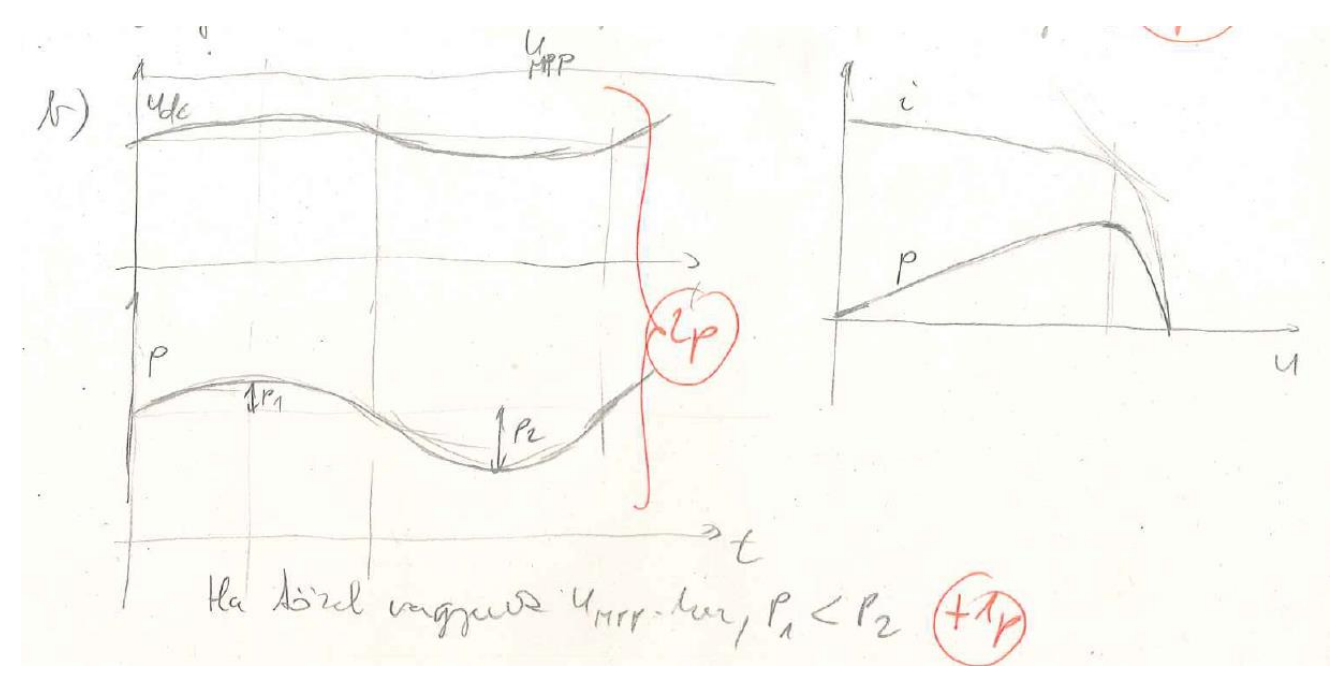

A kimenet az U<sub>DCref</sub> feszültség, erre dolgozik a feszültségszabályozó.

A módszer működése során a napelem feszültségét folyamatosan változtatjuk és számítjuk vagy mérjük a leadott teljesítményt. Az algoritmus az U<sub>DCref</sub>-et abba az irányba tolja el, ahol a leadott teljesítmény nagyobb volt. A maximum közelében a P-U görbe meredeksége csökken, ezért P1<P2.

**Mintapéldák:**

**1. Egyfazisu inverter szabalyozasa**

**1.1 Egyfazisu halozatrol uzemelő H4 kapcsolasu aktiv egyeniranyito allando teljesitmenyfelvetelű terhelest taplal.**

**a) Rajzolja fel a főaramkor kapcsolasi vazlatat! A halozat oldali szűrőt egyetlen induktivitassal helyettesitheti.**

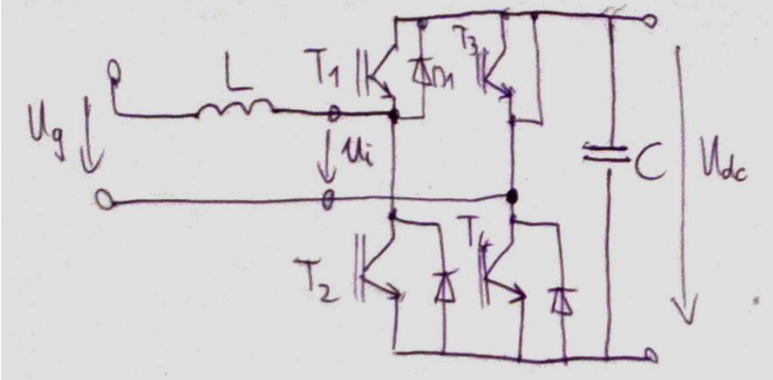

**b) Rajzolja fel a kaszkad strukturaju szabalyozo hatasvazlatat!**

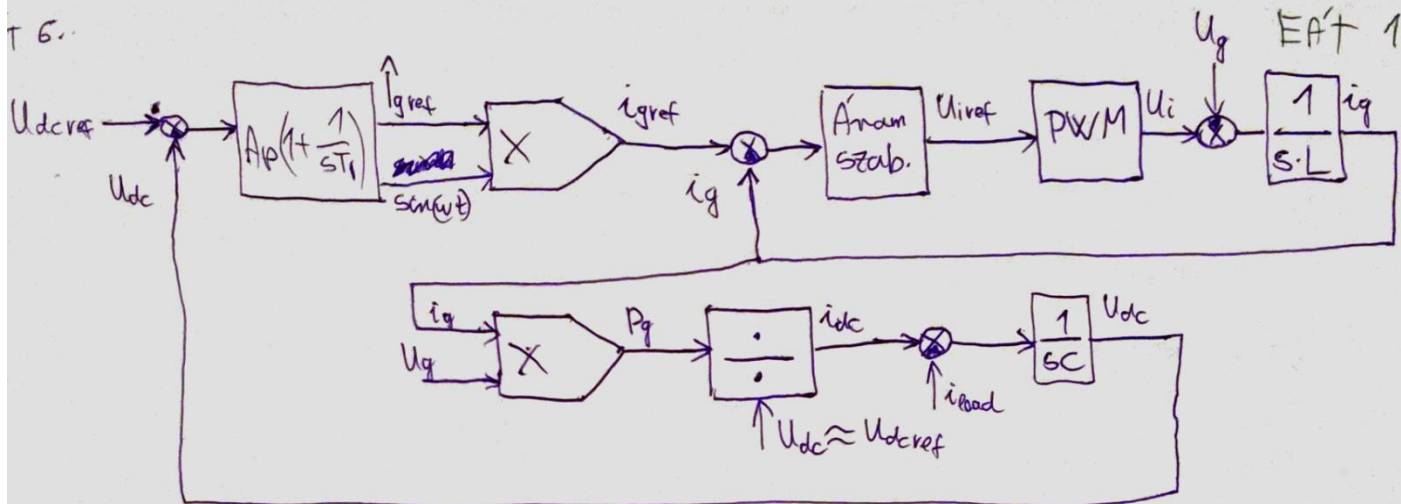

**c) Mekkorara valaszthatja a feszultsegszabalyozo alapjelet, ha a taplalo halozat 230}10%Vrms es az aramszabalyozo kimeneten 5% szabalyozasi tartalekot tartunk?**

- A kiadható feszültség -Udc és Udc között változhat
- legyen a lehető legkissebb, hogy a kapcsolási veszteségek ne legyenek nagyok
- a hálózati feszültség csúcsánál nagyobbnak kell lennie

Udcref = sqrt2\*230 V\*1,1 \*1,05 = 375 V

## **d) Egyszerű analog feszultsegszabalyozo es idealis felvezetők feltetelezesevel milyen alacsony rendszamu harmonikus(ok) keletkeznek a halozati aramban es miert? Hogyan vedekezhetunk ellene?** Ig150Hz

- 
- lassú szabályozás (töltésnél mindegy)
- mintavétel: szimmetrikus pont
- lyukszűrő: 1/2f csúszóátlag
- előrecsatolás, UDCAC becslés, visszacsatoló jel: UDC-UDCAC

**e) Rajzolja fel szamszerűen is helyesen a DC kor toltőarama es a halozati aram kapcsolasi periodusra atlagolt időfuggvenyet egy abraba, nevleges halozati feszultseget, 2600W terhelest es 380V-os DC feszultseg alapjelet feltetelezve!**

 $1.1$  $\tilde{e}$  $i_{olc} = \frac{\sqrt{2} u_9}{u_{ccut}} \cdot \frac{1}{2} (1 - \cos 2 \omega t) \cdot \frac{1}{19 u}$  $\frac{1}{1}$  and =  $\frac{2.2600}{12.230}$  = 16A  $I_g = \frac{1}{I_g} n_f$  soulart)  $i_{dc} = \frac{\sqrt{2} \cdot 230}{380} \cdot \frac{1}{2} \cdot 16 \left(1 - \cos 2\omega t\right)$ =  $6,85(1-cos2\omega t)$  $\overline{1}$  $I_g$  $\dot{v}_{dc}$  $6.85$ 

**1.2 230V-os 50Hz-es egyfazisu halozatrol uzemelő H4 kapcsolasu aktiv egyeniranyito allando 2kW teljesitmeny-felvetelű terhelest taplal. Az 1000uF-os DC kori szűrőkondenzator feszultseget 380V-os kozepertekre szabalyozzuk. Mekkora frekvenciaju es kozelitőleg mekkora amplitudoju lesz a DC kor feszultsegenek luktetese? Rajzolja be egy abraba a halozati feszultseg es a DC kor feszultsegenek időfuggvenyet szamszerűen is helyesen!**

1.2  
\n
$$
u_{1} = \frac{144}{9} = \frac{24}{9} = \frac{2600}{9} = \frac{1}{9} = \frac{1}{9} = \frac{1}{9} = \frac{1}{9} = \frac{1}{9} = \frac{1}{9} = \frac{1}{9} = \frac{1}{9} = \frac{1}{9} = \frac{1}{9} = \frac{1}{9} = \frac{1}{9} = \frac{1}{9} = \frac{2000}{380} = \frac{1}{9} = 5.26
$$
\n
$$
u_{1} = \frac{2000}{9} = \frac{1}{3} = \frac{2000}{9} = \frac{1}{3} = \frac{1}{9} = \frac{1}{9}
$$

**Ennél a feladatnál érdemesebb a szinuszosan lüktető hálózatról felvett energiából kiszámolni a kondi feszültség változását, legalábbis konzin valami hasonló volt. Lásd kövi oldal:**

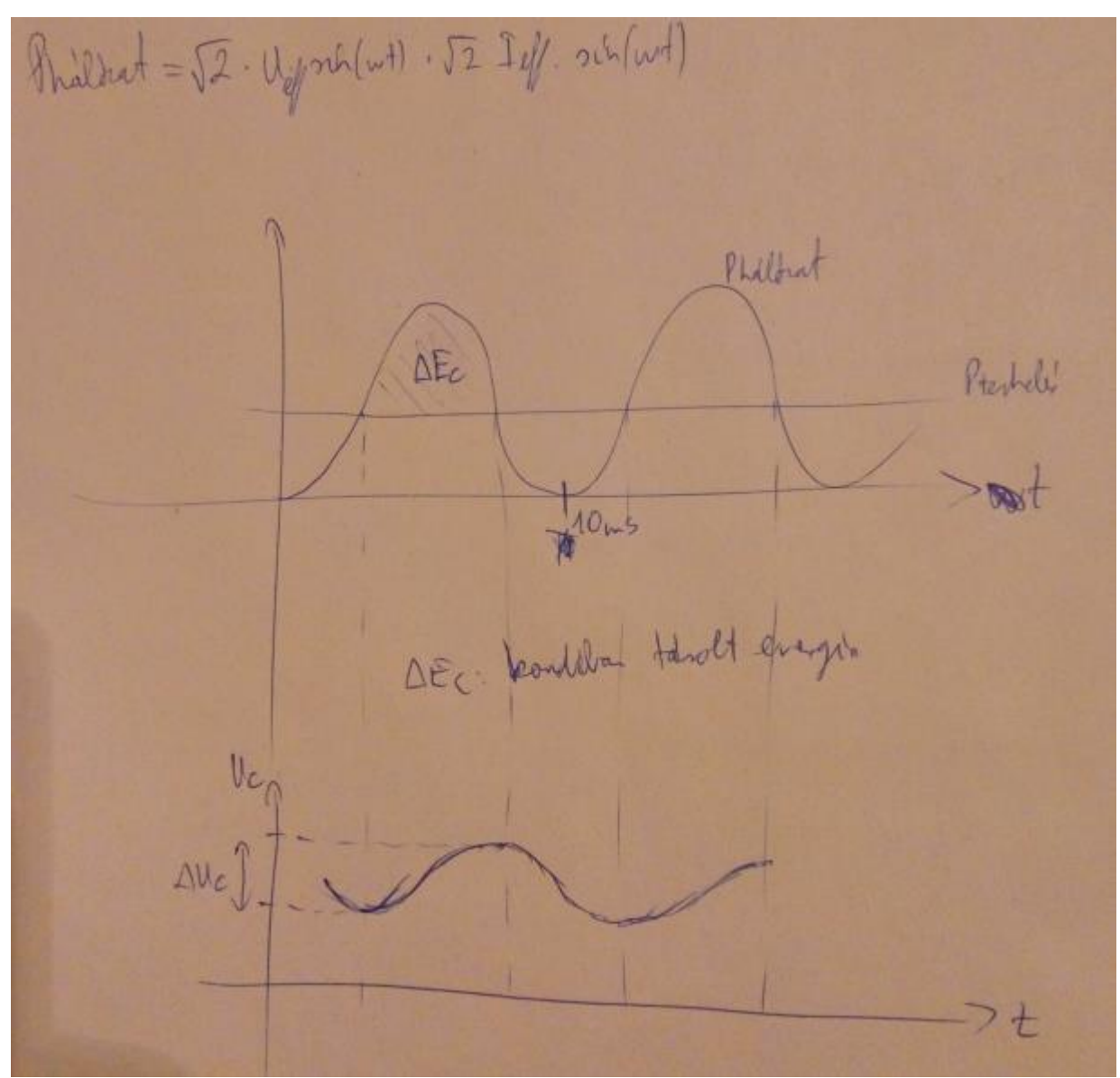

**sin\*sin miatt 100Hz-es lesz a lüktetés kiintegrálva deltaEc=Pt/(2\*omega) =2000/(4pi\*50)**

**Ec(Uc\_max) - Ec(Uc\_av) = deltaEc/2 behelyettesítve (közelítés):**

# **½\*C\*(Uc\_max^2 - Uc\_av^2) = deltaEc/2**

ebből az egyenletből Uc\_max-ot kifejezve megkapjuk a hullámosságot

**1.3 Egyfazisu 50Hz-es halozatrol dolgozo aktiv egyeniranyito aram-alapjel időfuggvenyenek előallitasara szinusz-jel identifikatort alkalmazunk. Ismertesse az algoritmust! (Elektronika 2. jegyzet 4.3.2.2 fejezet) Mitől fugg a szog-szabalyozo hibajelenek 100Hz-es luktetese? Hogyan, mire inicializaljuk a szabalyozok integratorait?**

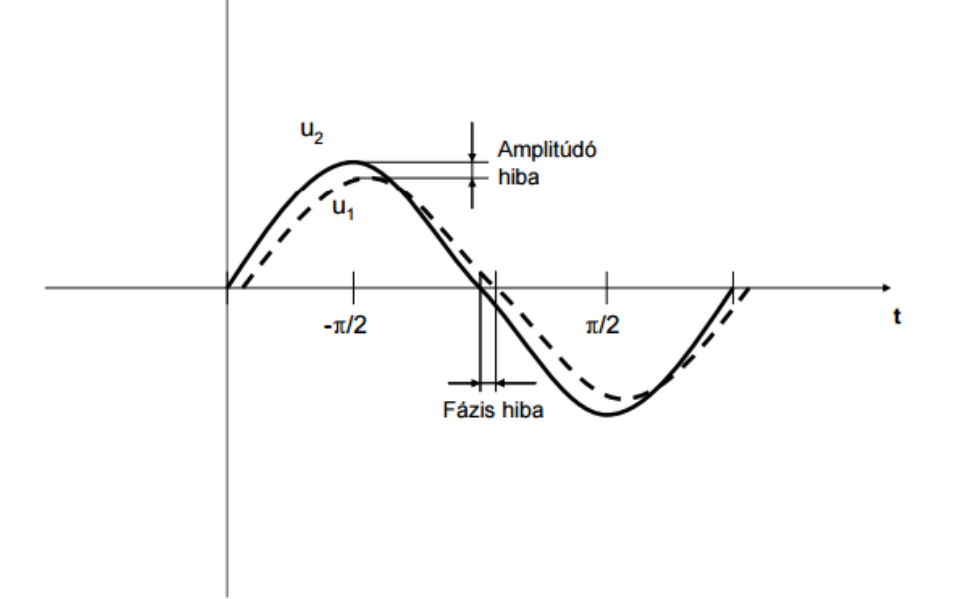

# PLL.15. ábra. Szinusz jel identifikátor jellemző időfüggyényei

Az ábrán könnyő felfedezni, hogy az 1-es jel a 2-eshez képest késik és amplitúdója kisebb. Ezt nyilvánvalóan úgy döntöttük el, hogy az amplitúdókat a két jel csúcsánál vetettük össze, míg a fáziskülönbséget a két jel nulla-

átmenetei környékén olvastuk le.<br>Kérdés, hogy hogyan tudnánk a fenti információkat algoritmus formájába önteni. Találjuk meg először a szögre jellemző információt! Az  $u_1(t)$ -  $u_2(t)$  hibajelhez keressünk olyan súlyozó függvényt, amely a jel pozitív és negatív csúcsánál nulla körüli értéket vesz fel (hiszen ott aligha következtethetünk szöghibára), a pozitív nulla-átmenet környékén pozitív (hiszen ott a pozitív u<sub>1</sub>(t)- u<sub>2</sub>(t) hibajel pozitív v<sub>1</sub> – v<sub>2</sub> – t jelent), a negatív nulla-átmenet környékén pedig negatív. Ilyen függvény a koszinusz. Ezek szerint a fázisdetektor kimenete

$$
x_{PD} = (u_1(t) - u_2(t)) * \frac{\cos(\omega t + v_2)}{\hat{U}_2}, \quad (PLL.6)
$$

ahol is a kimenet dimenzió nélküli mennyiség, ezért a szokásos U helyett X-szel jelöltük. Jól láthatóan nulla szöghibánál a kimenetnek nem csupán a középértéke, de a pillanatértéke is folyamatosan nulla, így nincs szükség kis törésponti frekvenciájú aluláteresztő szűrőre a detektor kimenetén.

Ahhoz, hogy ezt az előnyös tulajdonságot biztosítsuk, a bemeneti jel amplitúdóját is identifikálni kell. A fázisdetektornál látott megfontolásokhoz hasonlóan most nem koszinusz, hanem szinusz függvénnyel súlyozunk:

$$
u_r = (u_1(t) - u_2(t)) \cdot \sin(\omega t + v_2), \qquad \text{(PLL.8)}
$$

és az eredményt egy integrátorra vezetve megkapjuk a jel amplitúdóját.

$$
\widehat{U}_{kezdeti}^* = \sqrt{(U_{1sin})^2 + (U_{1cos})^2} \qquad \qquad \vartheta^* = \alpha \tan 2(U_{1cos}, U_{1sin}) \qquad \qquad \omega^* = 2\pi \cdot 50
$$

**1.4 Egyfazisu 50Hz-es halozatrol dolgozo aktiv egyeniranyito aramszabalyozojaval szemben tamasztott kovetelmeny, hogy allandosult allapotban a halozati aram 50Hz-es osszetevőjenek mind hatasos, mind meddő osszetevője pontosan kovesse az előirt ertekeket. Ismertesse az erre alkalmas aramszabalyozasi modszert!**

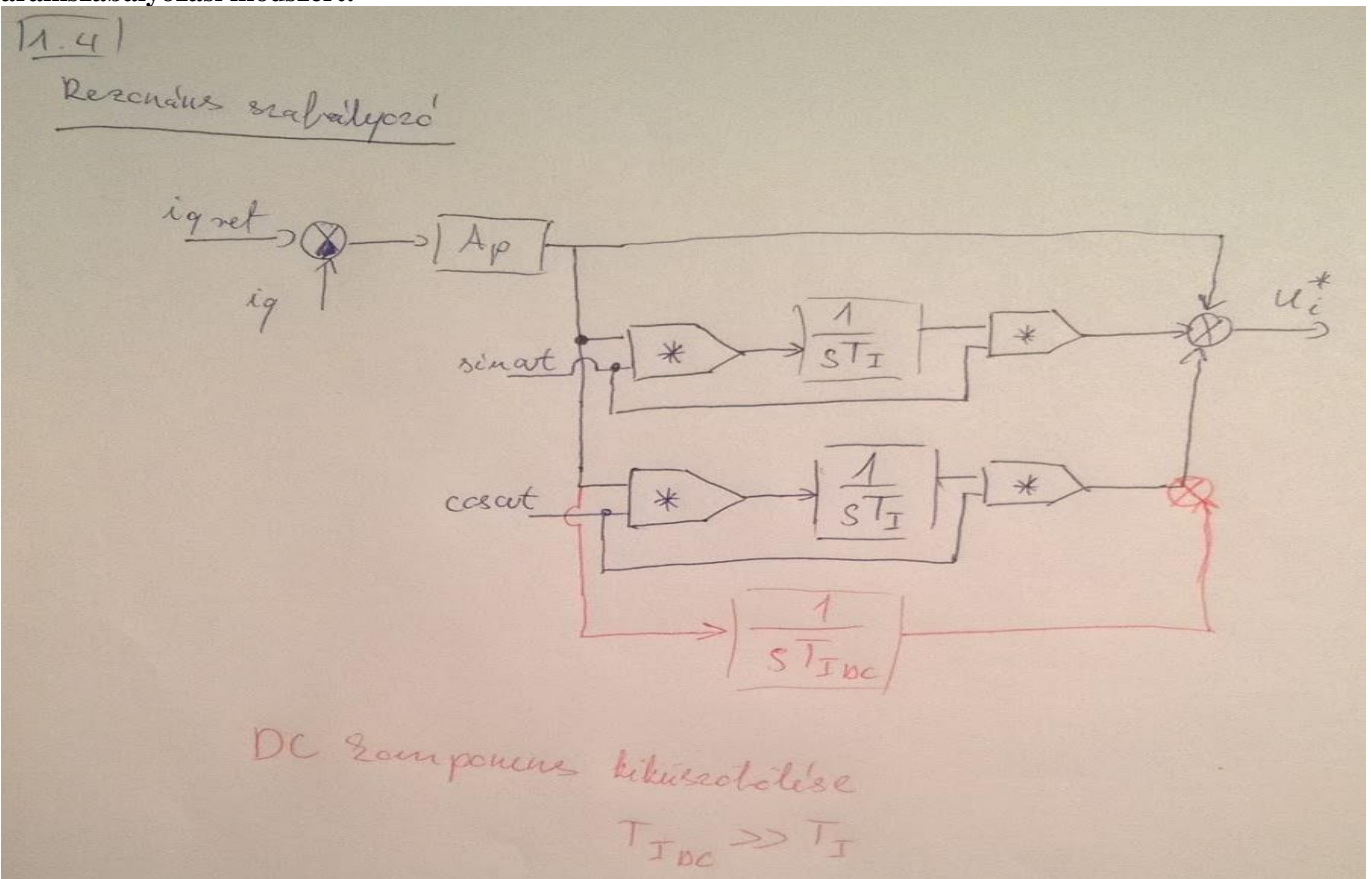

## **Működése:**

A szinuszos hálózati feszültség körfrekvenciája állandónak tekinthető. ( vagy kapcsolási frekvenciához képest nagyon lassan változik)

Hálózati fesz. csúcsértékénél: cos-os rész értéke 1 ----> PI szabályozót kapjuk vissza

Hálózati fesz. nullátmeneténél: sin-os rész értéke 1---->PI szabályozót kapjuk vissza

Hálózati fesz csúcsértéke és nullátmenet közt:  $sin(wt)^2 + cos(wt)^2 = 1$  ----> PI szabályozót kapjuk vissza ---> ha wt lassan változik, akkor PI szabályozót kapjuk vissza

Mivel a szabályozónak így 50Hz-en végtelen a körerősítése az 50Hz-es hibát kiküszöböli. (szemben a hagyományos PI-vel, ami a DC komponensre szabályoz jól)

## DC összetevő:

A H4 hídban a kapcsolóelemek késleltetése nem egyforma, ez DC összetevőt okoz az áramban. 1-2%-os DC összetevő képes elmágnesezni a trafót, de ezzel kis teljesítményű berendezésekben nem foglalkozunk (vagy egy nagyon kis légrést teszünk a trafóba). Nagy teljesítmények esetén a DC komponenst egy integrátorral szabályozzuk ki. Mivel a DC komponens kicsi, működés közben nem nagyon változik, ezért egy lassú integráló tag is elég, amit a PI szabályozó integrátoránál kb. 10szer lassabb.

# **2. Haromfazisu inverterek iranyitasa**

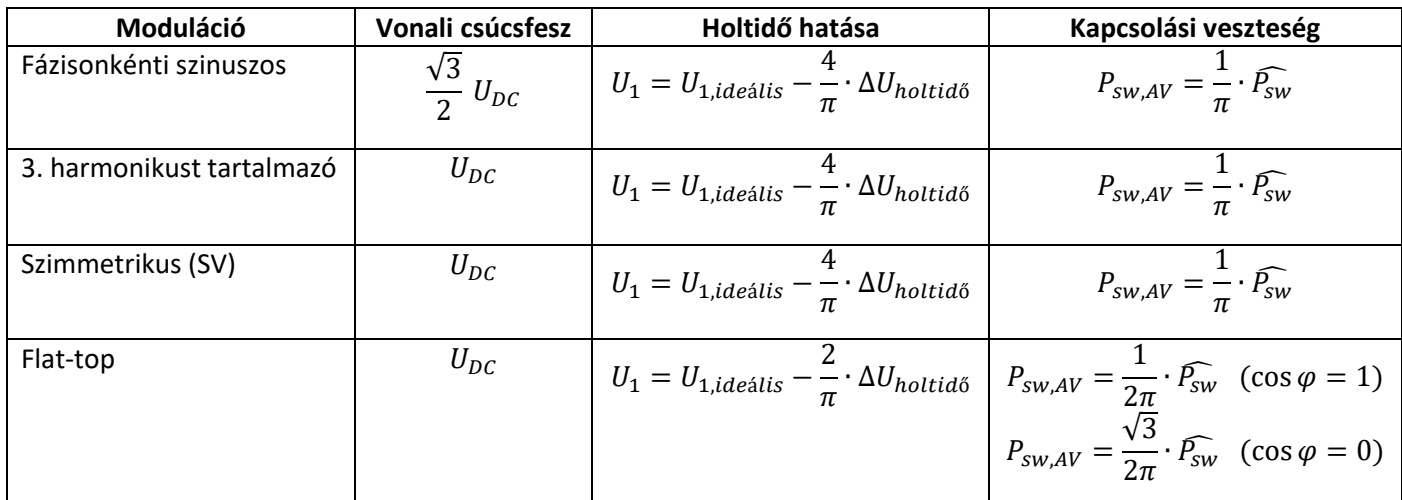

A fázisonkénti szinuszos moduláció hátránya, hogy a motort nem tudjuk akkora feszültséggel táplálni, mint amekkora az egyenkör által fizikailag lehetséges volna. Teljes kitöltésnél (vagyis amikor a moduláló- és a vivőjel amplitúdója megegyezik) egy fázis feszültségének alapharmonikusa 0 és U<sub>d</sub> között szinuszosan változik. Így a fázisfeszültség csúcsértéke U<sub>d</sub>/2, a vonalié pedig

$$
\mathop{\text{U}}\limits^{\wedge}{}_{\text{v1}} = \sqrt{3} * \frac{\mathop{\text{U}}\limits^{\wedge}}{2}.
$$
 (3)

**2.1 Mekkora lesz a maximalis kiadhato szinuszos vonali feszultseg csucserteke 'flat-top', szimetrikus, fazisonkenti szinuszos es a 3. harmonikust tartalmazo modulacio alkalmazasakor, ha a DC feszultseg erteke 600V? Az utolso modszernel mekkora lesz a vonali, ill. fazisfeszultseg harmadik harmonikus erteke?**

Vonali csúcs a fenti táblázat alapján.

A 3. harmonikust tartalmazó moduláció kitöltési tényezőjét a három fázisra a következőképpen lehet felírni:  $d_1 =$ 1  $\frac{1}{2} + A \cdot \sin \omega t + B \cdot \cos 3\omega t$ 

$$
d_2 = \frac{1}{2} + A \cdot \sin\left(\omega t - \frac{2\pi}{3}\right) + B \cdot \cos 3\omega t
$$

$$
d_3 = \frac{1}{2} + A \cdot \sin\left(\omega t + \frac{2\pi}{3}\right) + B \cdot \cos 3\omega t
$$

'A' maximális értéke  $\frac{1}{\sqrt{3}}$ . Bizonyíthatóan B optimális értéke A/6.

A harmadik harmonikus értéke a fázisfeszültségben B∙Udc.

A harmadik harmonikus a három fázisban megegyezik, tehát két fázisfeszültség különbségében, a vonali feszültségben nem jelentkezik.

**2.2 Mekkora DC feszultseg szukseges a tanult modulacios modszereknel (mind a negynel kulonkulon), ha a 400V-os haromfazisu motoron nevleges feszultseget es szinuszos aramot akarunk biztositani? Melyik modulacios modszernel a legalacsonyabb a szukseges DC feszultseg, ha a holtidő hatasat is figyelembe vesszuk?**

Udc táblázatból.

A flat-topnál kell a legalacsonyabb DC fesz, mert itt 2x 60 fokban nem kapcsolunk, ebben a tartományban nem jelentkezik a holtidő hatása.

**2.3 Egy napelem elrendezes maximalis uresjarasi feszultsege 750V, minimalis MPP feszultsege 400V. Mekkora attetelű transzformatoron keresztul csatlakozzunk a 400V-os (10%-os tűresű) haromfazisu halozatra, ha a rendszerben feszultsegnovelő DC/DC kapcsolast (booster-t) nem alkalmazunk?**

Opolar = 750 V<br>Voller = 400V - nogy hymdreddel selli len min  $U_{0,2}$ der = 750 V  $40^{\circ}$  = 400V ± 10% chicate War 2, ha Noc 2 Cloude  $\hat{W}_{\text{e, max}} = 450V$  $\sqrt{2} - 400 \cdot 11$ Kr Invested 750V-m fell relation

# **2.4 Hasonlitsa ossze a 'flat-top' modulacio es a 3. harmonikust tartalmazo modulaciot a maximalis kiadhato szinuszos feszultseg szempontjabol! Hogyan hat a vezerlesi holtidő az egyik ill. a masik esetben?**

Lásd táblázat.

Flat topnál és 3. harmonikusnál is ki tudjuk adni az Udc feszültséget. A kapcsolási holtidők csökkentik a kiadható feszültséget. Flat-top esetén a holdidő hatása kevésbé érvényesül, mivel periódusonkétn 2x 60fokos tartományban nem kapcsolunk.

**2.5 Hasonlitsa ossze a 'flat-top' modulaciot es a 3. harmonikust tartalmazo modulaciot! Szempontok: kiadhato szinuszos feszultseg holtidő figyelembevetelevel, ill. anelkul, kapcsolasi vesztesegek cos(fi)=1 feltetelezesevel. Időfuggvenyek**

**2.6 Meddő-kompenzatorban haromfazisu invertert alkalmazunk. Hasonlitsa ossze a 'flat-top' modulaciot es a szimmetrikus modulaciot! Szempontok: kiadhato szinuszos feszultseg holtidő figyelembevetelevel, ill. anelkul, kapcsolasi vesztesegek. Időfuggvenyek.**

**2.7 Adja meg a szimmetrikus modulacio algoritmusat! Bemenő jelek: ux, uy (a kiadando feszultsegvektor komponensei), udc DC kori feszultseg, kimenő jelek d1, d2 es d3, a kitoltesi tenyezők a 3 fazisban.**

Using valarizing meg 
$$
U_{3p} - t
$$
,  $hoeg$  a maximals, kimeno  
from  $ltdx$  by  $uqyauchyan tavol$   $lqyan lloc-tily mint a minimalis$ 

\n $\frac{d}{dx} + \frac{d}{dx} \left( \frac{d}{dx} \right) \cdot \frac{d}{dx} = \frac{1}{dx} \left( \frac{d}{dx} \right) \cdot \frac{d}{dx} \cdot \frac{d}{dx} = \frac{1}{dx} \left( \frac{d}{dx} \right) \cdot \frac{d}{dx} \cdot \frac{d}{dx} \cdot \frac{d$ 

A feladat ux, uy-t ad bemenetnek, ebből dx, dy úgy lesz, hogy leosztjuk Udc-vel .

# **2.8 Ismertessen legalabb ket modszert a maximalis teljesitmenyű munkaponton tortenő uzemelesre!** -Scan, pásztázás:

Végigmegyünk a teljes kitöltési tényező tartományon és megmérjük, hol vettük ki a legnagyobb a teljesítményt. Ez az U-I görbe alá berajzolható legnagyobb területű téglalap csúcsa. Globális optimum.

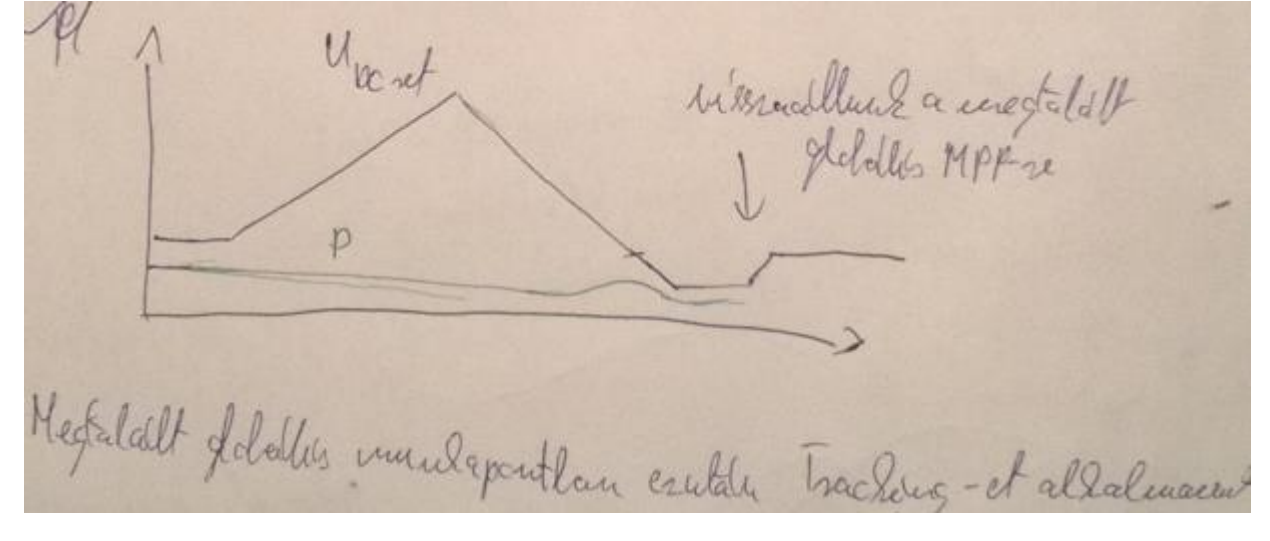

# -Tracking:

A módszer működése során a napelem feszültségét vagy áramát folyamatosan változtatjuk (növeljük vagy csökkentjük) és számítjuk vagy mérjük a leadott teljesítményt. Az algoritmus az MPP-t abba az irányba tolja el, ahol a leadott teljesítmény nagyobb volt. Általános az  $U_{DCref}$ -re szuperponált szinusz. Lokális optimum keresés, nem mindig találja meg a globálisat.

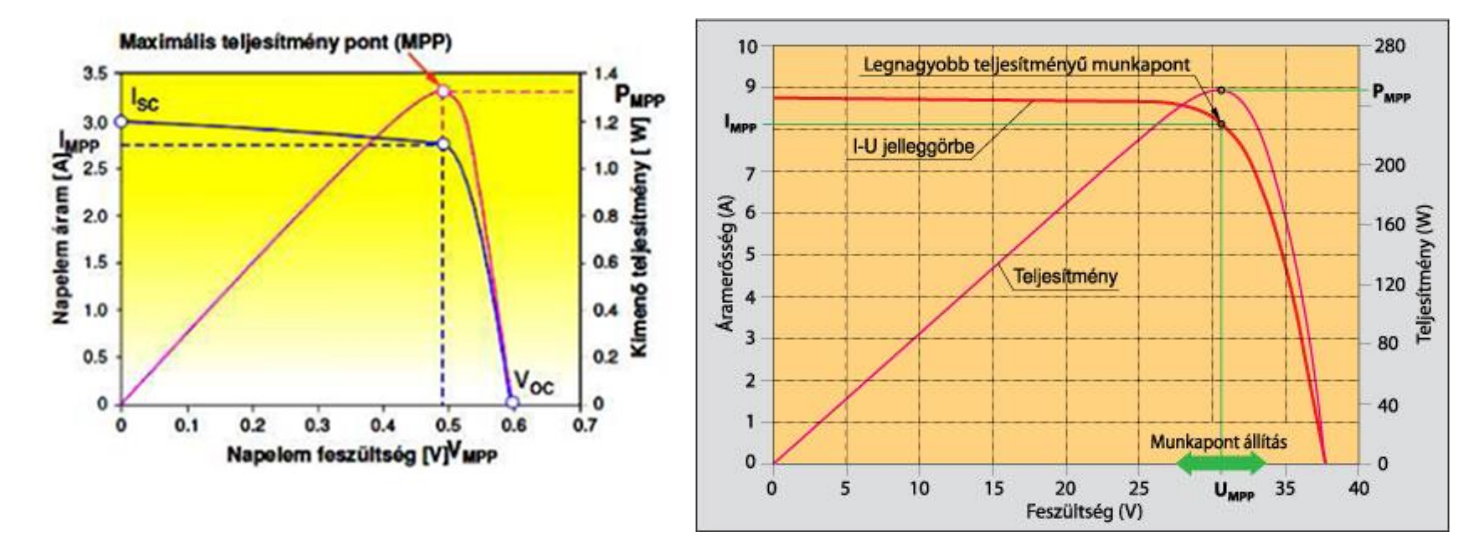

Soros kapcsolás a feszt növeli, párhuzamos kapcsolás az áramot. A besugárzás az áramot befolyásolja, a hőmérséklet a feszültséget.

# Feladat volt még: pásztázás során áram, feszültség, kitöltési tényező, teljesítmény görbék

# **Az időjárás kedvezőtlen változása miatt a napcella nem tudja szolgáltatni a megfelelő töltőáramot. A szabályozó szempontjából mi történik?**

Lecsökken a töltőáram, amíg Us=Ua kialakul (ekkor a kitöltési tényező 100%)

**Általában milyen jellegű áramszabályozót használunk?** -> PI

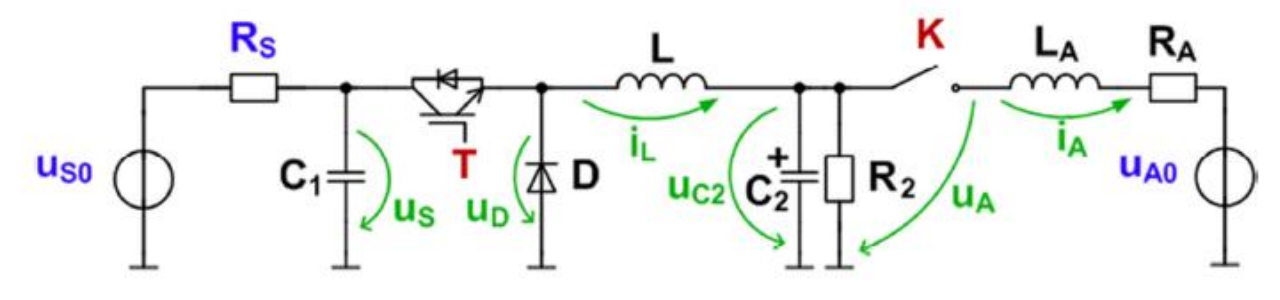

**2.9 Két napcella elrendezést párhuzamosan kapcsolunk. Üresjárási feszültségük Uü1=600V, Uü2=700V, rövidzárási áramuk Iz1=50A, Iz2=50A. Rajzolja fel az eredő elrendezés áramát és teljesítményét a feszültség függvényében! Minek a rövidítése az MPP? Itt melyik MPP módszert javasolja?**

Párhuzamosan kapcsolás esetén az áramok összeadódnak.

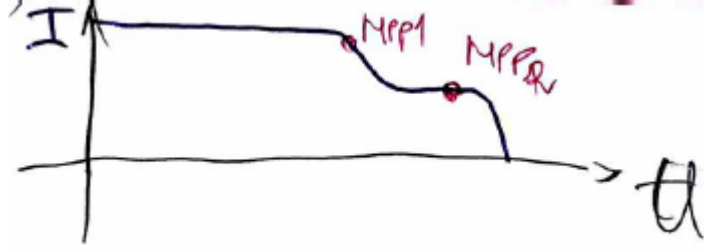

Max Power Point

-Scan, pásztázás:

Végigmegyünk a teljes tartományon és megmérjük, hol vettük ki a legnagyobb a teljesítményt. Ez az U-I görbe alá berajzolható legnagyobb területű téglalap csúcsa. Globális optimumot keresünk.

**Tervezze meg egy soros RL-kor diszkret idejű, FPGA-szintetizalhato modelljet! A modell bemenetenek a raadott feszultseget, a kimenetenek a tekercs aramat tekintse! A gerjesztes 10 kHz-es, 50 V effektiv ertekű szinuszjel. Az aramkor parameterei: R=15 Ω, L=240 μH. A szimulaciora az előrelepő (explicit) Euler-modszert hasznaljuk, a lepeskoz 100 ns. Az alaptipusok szohossza egysegesen 18 bit.**

**a) Rajzolja fel a modell blokkvazlatat!**

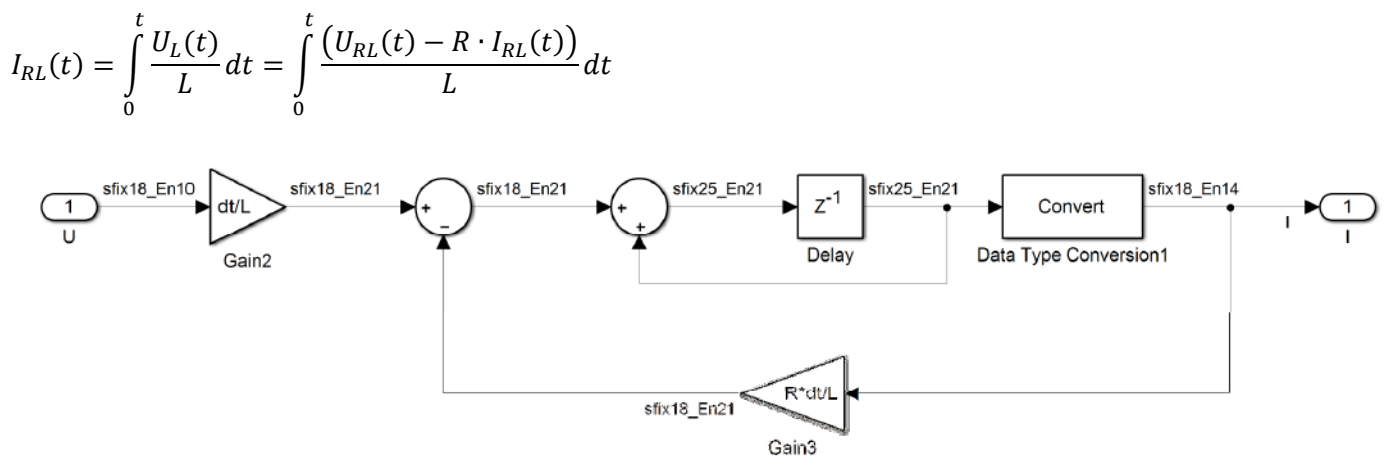

# **b) Milyen adattipust valasztana az aramnak es a feszultsegnek, hogy a fenti gerjesztesre tulcsordulas nelkul műkodjon a modell es a lehető legnagyobb pontossagot erjuk el?**

U<sub>RL</sub> sfix18 En10: 18 bites fixpontos, 10 bites törtrésszel, mert 1 előjelbit és 7 bit az egészrésznek (Umax kb. 70,71)

 $I_{max}=\frac{U_{max}}{|Z|}$  $\frac{max}{|Z|} = \frac{50\sqrt{2}}{\sqrt{15^2 + (2\pi \cdot 10)}}$  $\frac{30\sqrt{2}}{\sqrt{15^2+(2\pi\cdot 10k\cdot 240\mu)^2}}$  ≈ 3,32 → 3 bit egészrész, 1 előjel, marad 14 bit a törtnek: I<sub>RL</sub> sfix18\_En14

(A túllövés esetére biztonság kedvéért beáldozunk egy tartalékbitet, azért 3 bit egész)

## **c) Milyen koztes adattipust valasztana az egyes alapműveletek kimeneten?**

 $\Delta t$  $\frac{\Delta t}{L} = \frac{100n}{240\mu}$  $\frac{100n}{240\mu} = \frac{1}{240}$  $\frac{1}{2400}$  → +11 tört bit, de a hasznos bitek száma nem változik → sfix18\_En21

A két áram összeadása után is kell a 21 tört bit, hogy ne veszítsünk infót, de ki kell férnie a maximális áramnak.

Egy előjelbit, 3 egészrész bit és 21 tört bit, ezért sfix25\_En21. Ezt a végén konvertálni kell.

HIL kiskérdés lehetőségek:

- 1. Egy fixdt (1,8,3) típusú fixpontos szám binárisan a 00101101 formában írható fel. Mi a szám decimális értéke?
- $a.) 5.625$ b.) 45 c.) 1.40625
- 2. Egy fixdt (1,8,2) típusú fixpontos szám binárisan a 11110000 formában írható fel. Mi a szám decimális értéke?
- $a.) 60$  $b.) -15$  $c.) -4$
- 3. Egy HIL szimulátorban a feszültség várható maximális értéke 100 V. Milyen adattípus lenne megfelelő ehhez az alábbiak közül, ha a túlcsordulást mindenképpen el szeretnénk kerülni?
- $a.$ ) fixdt $(1,16,8)$ b.) fixdt(1,16,10) c.) fixdt(1,18,11)
- 4. Egy HIL szimulátorban két különböző adattípussal rendelkező mennyiséget adunk össze. Milyen legyen az eredmény típusa, ha a két operandusé fixdt(1,18,19) és fixdt(1,18,15), és el szeretnénk kerülni a túlcsordulást és az alulcsordulást is? Röviden indokolja a válaszát!
- a.) fixdt(1,18,15) b.) fixdt(1,22,15) c.) fixdt(1,22,19)
- 5. Egy HIL szimulátorhoz készült FPGA-szintetizálható modellben egy szorzás művelet bemenetének adattípusa fixdt(1,18,7). A másik operandus értéke 0.04. Milyen adattípust válasszunk a szorzatnak, ha a bemenet pontosságát kívánjuk megőrizni?
- a.) fixdt(1,18,3) b.) fixdt(1,18,11) c.) fixdt(1,22,11)

**1. Rajzolja fel az abran lathato atalakito kapcsolas L induktivitasan folyo aram szamitasara alkalmas diszkret-idejű forward-euler megvalositast Simulink kornyezetben, ami a szaggatott aramvezetes eseten is megfelelően műkodik!**

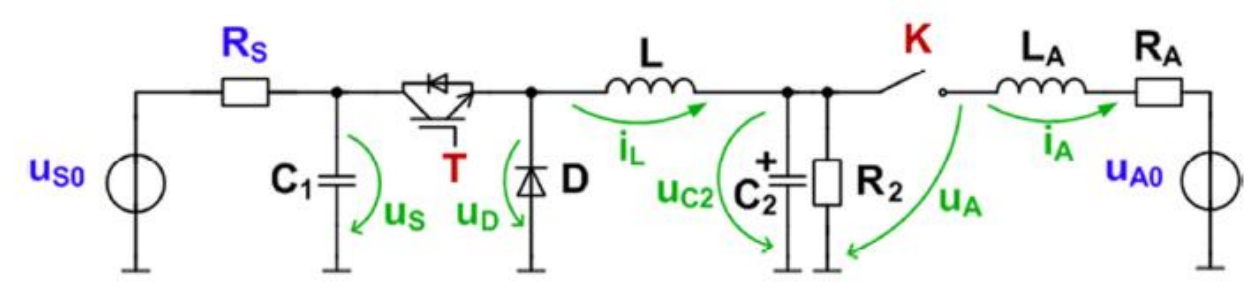

Lásd utolsó oldal 2. ábra

## 2. **Milyen feladatot lat el, ill. milyen problemat old meg az alabbi modellben a bekarikazott resz?**

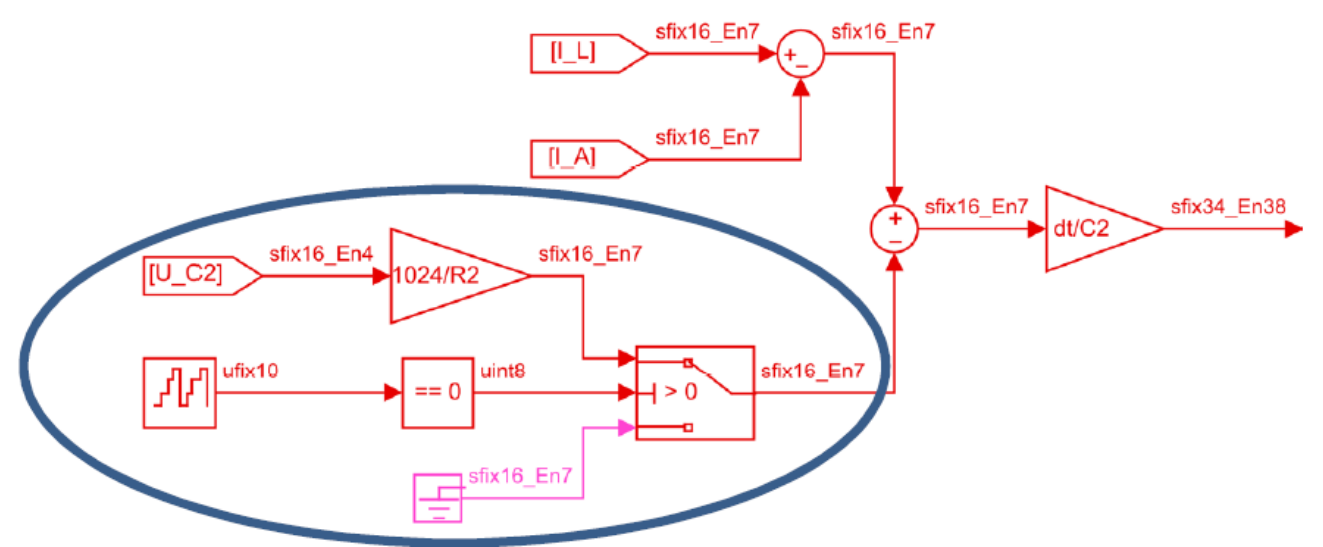

Az Uc2/R érték alapból olyan kicsi, hogy az ábrázolási hibatartományon belül van, ezért fel van skálázva 1024-el és csak minden 1024. lépésben vonjuk le az értékét. Ezzel az ellen védekezünk, hogy ne mindig nagyobb értéket vonjunk le a számábrázolás miatt, mint ami a valós.

Itt nem az ábrázolási hibatartomány a lényeg, hanem hogy U\_C2/R2 egy olyan kis értékű fix pontos szám, melyet, ha kivonunk a másik, kevesebb törtrész bitet tartalmazó számból, annak nem változtatná meg az értékét. Így lényegében a nagy időállandójú R2C2 tagot nagyobb lépésközzel szimuláljuk, mint az áramkör többi részét.

A számlálóval állítjuk elő, hogy csak minden 1024. lépésben vonjuk le az előző értéket. Ha jól megnézzük a számlálónál egy uint10-es adattípusunk van, ami pont mindig 1024-nél csordul túl. Ha túlcsordul az értéke, akkor a ==0 komparátor 1 logikai jelet ad ki, ezért a kapcsolónál a felső érték levonásra kerül. A többi 1023 lépésben a komparátor logikai jele 0, ezért 0-át von le a IL-I<sup>A</sup> értékből.

3. **Roviden irja le egy VHDL vagy Verilog forrasfajl beillesztesenek menetet egy Simulink modellbe!**

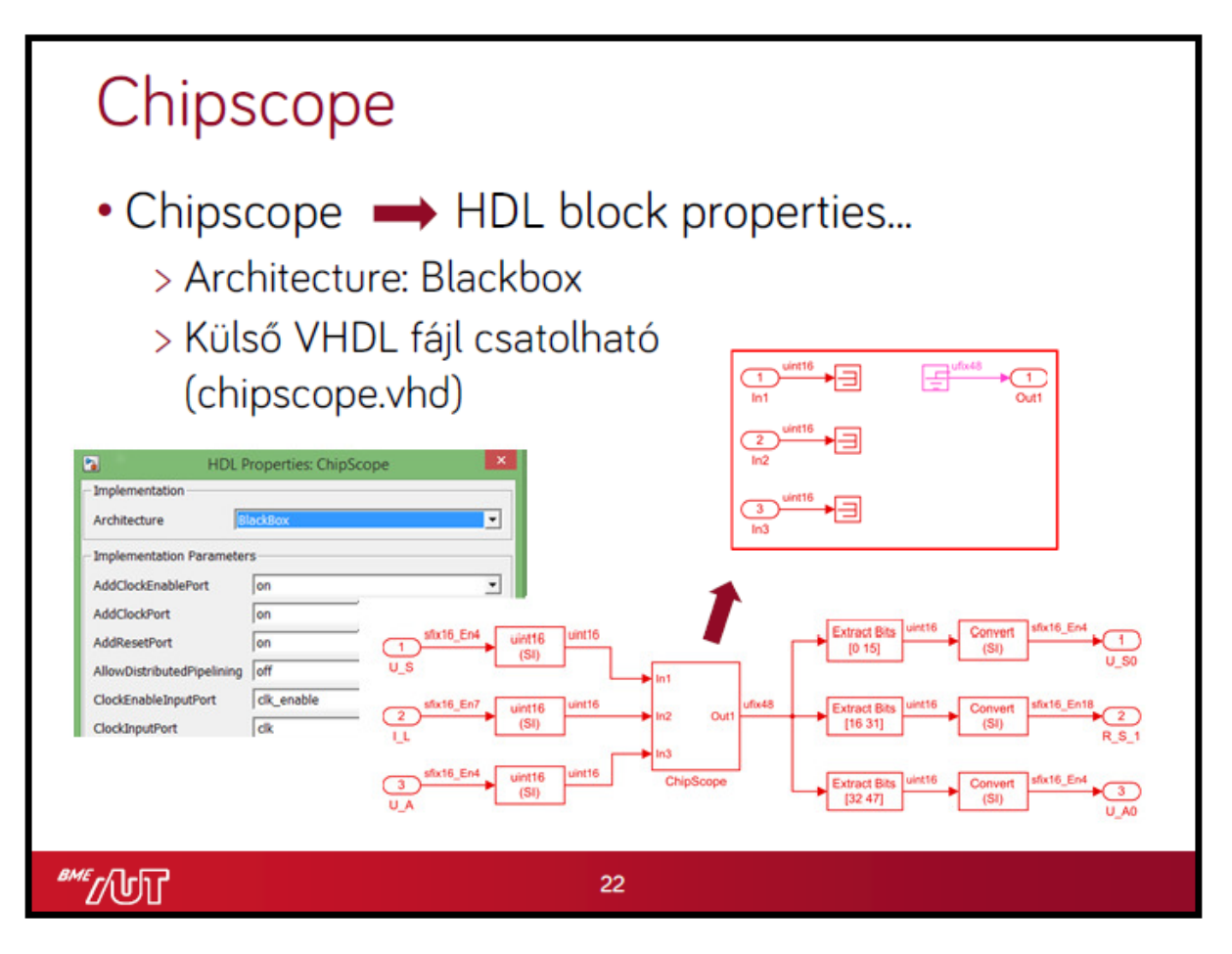

HDL Coder natively supports integrating external HDL code into HDL Coder designs via its BlackBox architecture, available on both Subsystem and Model Reference blocks. To choose the BlackBox architecture:

- 1. Select the block you wish to use your own HDL code for
- 2. Right-click on it: choose HDL Code>HDL Block Properties
- 3. Change the Architecture to 'BlackBox'
- 4. Configure the block and its interface as desired

4**. Milyen funkciot valosit meg az alabbi modell? Mi a modell kimeneti valtozojanak adattipusa? Milyen előnyei vannak az ExportedGlobal beallitasnak a kimeneti jelnel?**

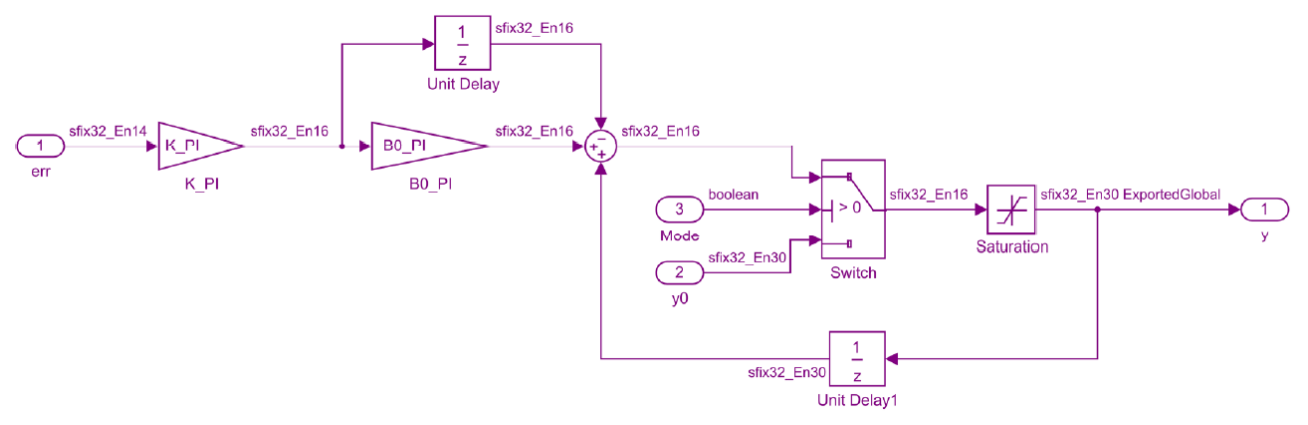

A Mode segítségével válaszhatunk, hogy az y kimenet egy állandó y0 értéket vegyen fel, vagy egy valahonnan visszacsatolt err hibajel alapján PI szabályozóval legyen szabályozva. A kimenet értéke korlátozva van (saturation). Akkor áll be az állandósult állapot, ha err=0, miközben y még nincs korlátozva.

Adattípus: előjeles 32 bites fixpontos, 30 bit törtrésszel.

ExportedGlobal: akár külső monitorprogramból változtatható globális változó.

# **5. Hogy kell egy Simulink parametert ugy definialni, hogy egy kulső monitor programbol elerhető/valtoztathato legyen?**

ExportedGlobal-ként kell definiálni. (Párja az ImportedExtern*)*

# **6. Milyen tipusu Simulink reszrendszerek eseten kerul a kodgeneralas utan kulon fuggvenybe a reszrendszeren beluli modell?**

Atomic részrendszer (pld. triggerelt) (http://www.mathworks.com/help/simulink/slref/atomicsubsystem.html)

# S7 PLC program ciklus

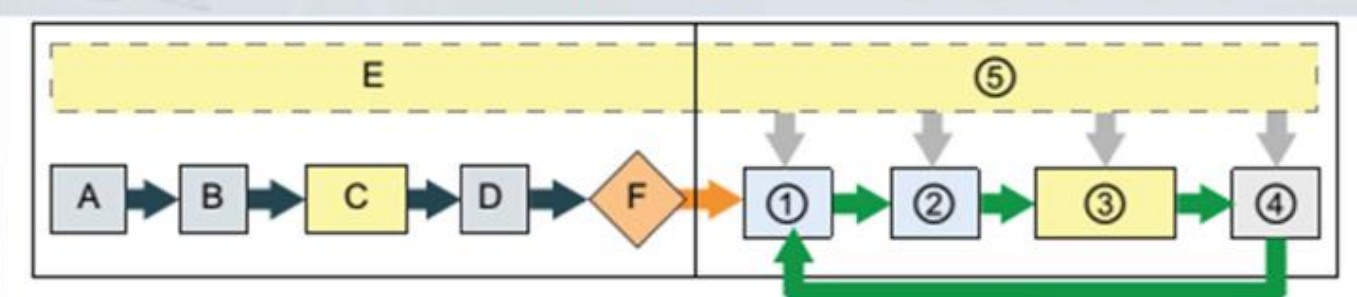

# **STARTUP**

- A Clears the input (or "I") memory
- Initializes the outputs with either the last в value or the substitute value
- C Executes the startup OBs
- D Copies the state of the physical inputs to I memory
- E Stores any interrupt events into the queue to be processed in RUN mode
- Enables the writing of the output (or "Q") F. memory to the physical outputs

# **RUN**

- 1 Writes Q memory to the physical outputs
- 2 Copies the state of the physical inputs to I memory
- 3 Executes the program cycle OBs
- 4 Performs self-test diagnostics
- 5 Processes interrupts and communications during any part of the scan cycle

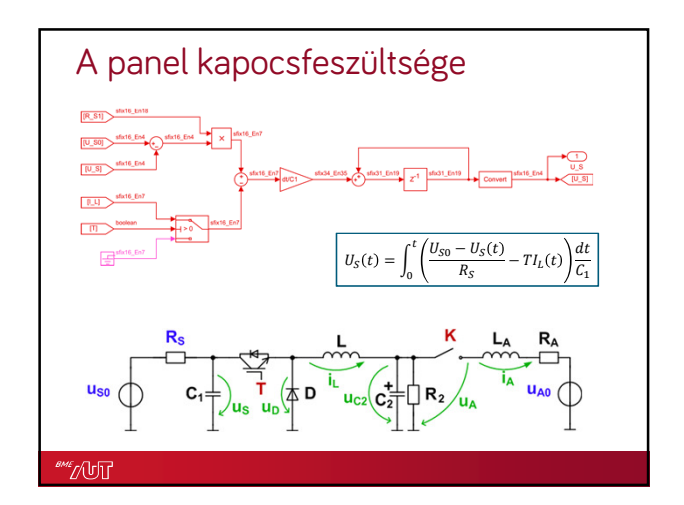

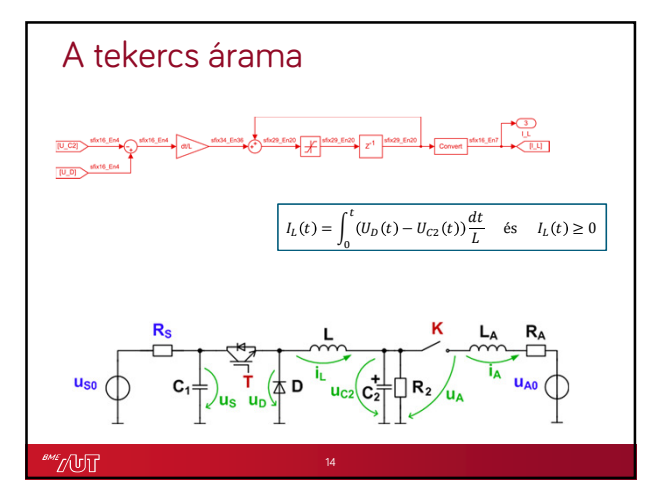

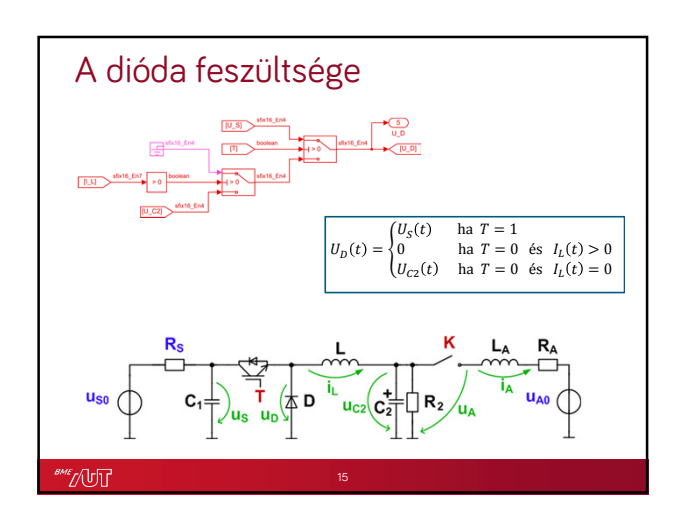

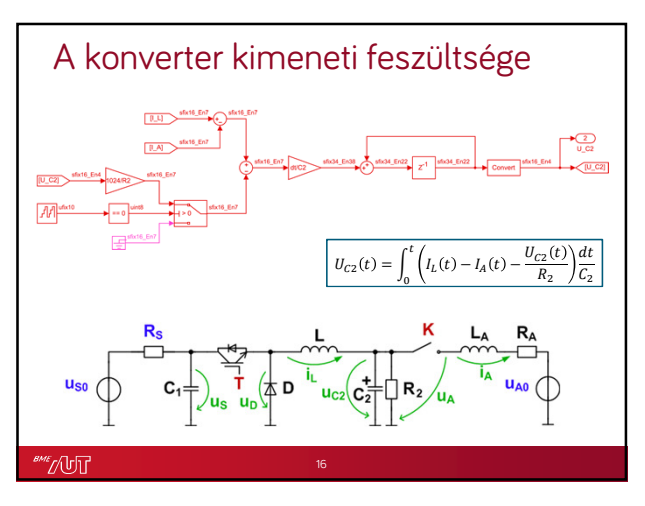

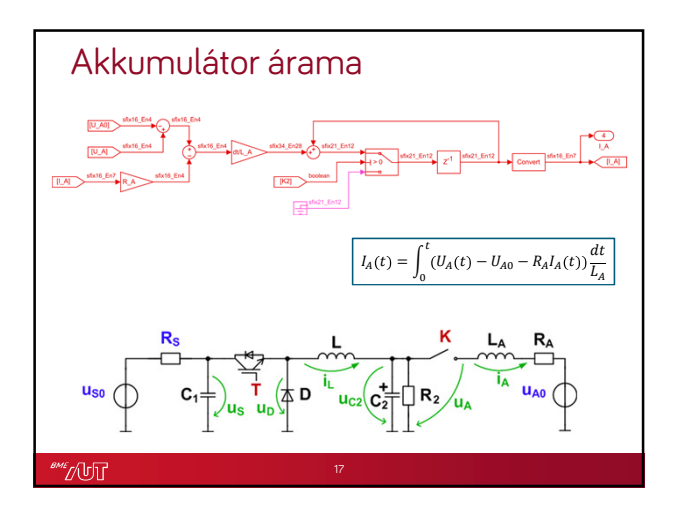

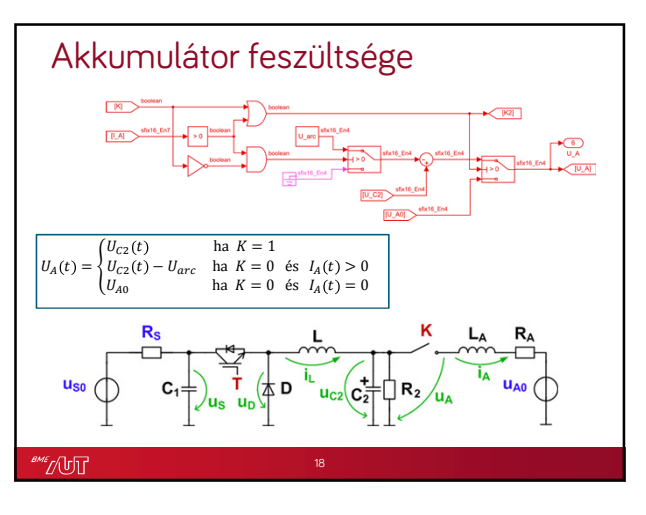